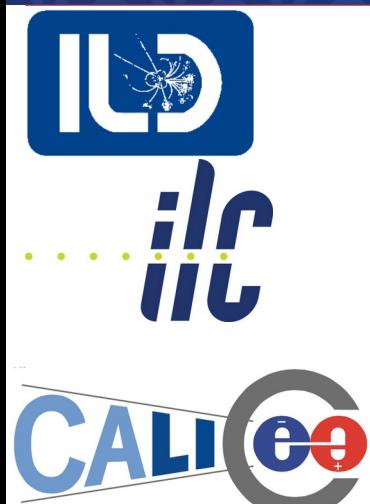

#### **AFB studies at 500 GeV LCFI+ Flavour Tag Optimization**

*ILD Top/HF group meeting 2/12/22* Jesús P. Márquez Hernández

**AITANA** CSI IC

## **LCFI+ (vertexing)**

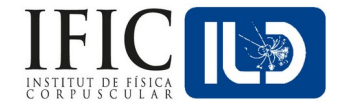

LCFI+ (Taikan Suehara, Tomohiko Tanabe; arXiv:1506.08371) :

- ∘ Vertex finder:
	- Reconstruct collinear or close-to-collinear vertexes by merging particle tracks from the event information.
	- $\cdot$  Distance ( $\tau_{q}$ ·c) from the IP is key for b and c quark ID: Displaced vertexes.
	- ▸ We also encounter single track vertexes: pseudo-vertexes.
	- There are more details to select the tracks used for quark id.
		- $-$  e.g. V $^{\rm o}$  rejection for neutral particles.

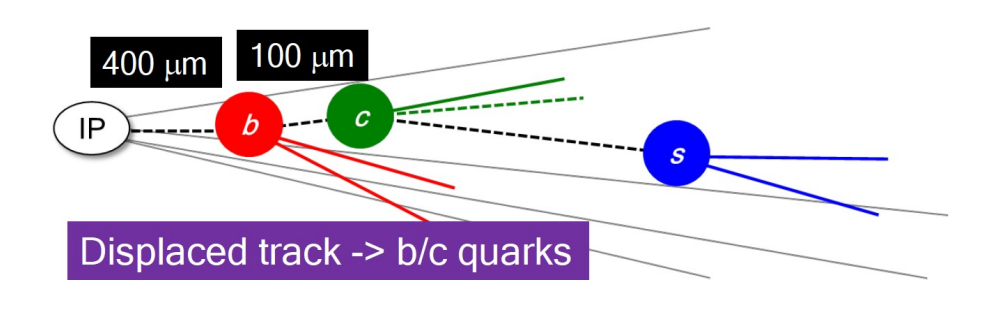

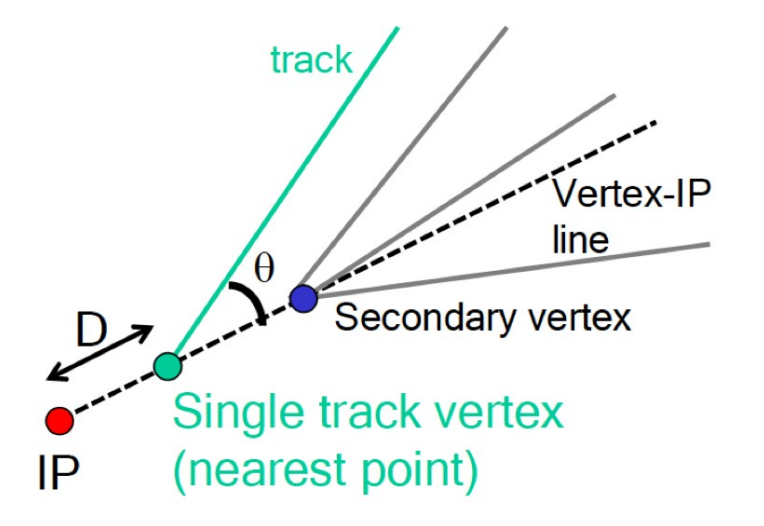

## **LCFI+ (jet clustering)**

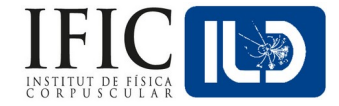

LCFI+ (Taikan Suehara, Tomohiko Tanabe; arXiv:1506.08371) :

- ∘ Jet Clustering:
	- ▸ Use the vertexing information in someways.
	- $\cdot$  Different algorithms could be used ( $k_T$ , Durham, **VLC**, etc.).
	- ▸ In our case, we expect two back-to-back jets with ISR:

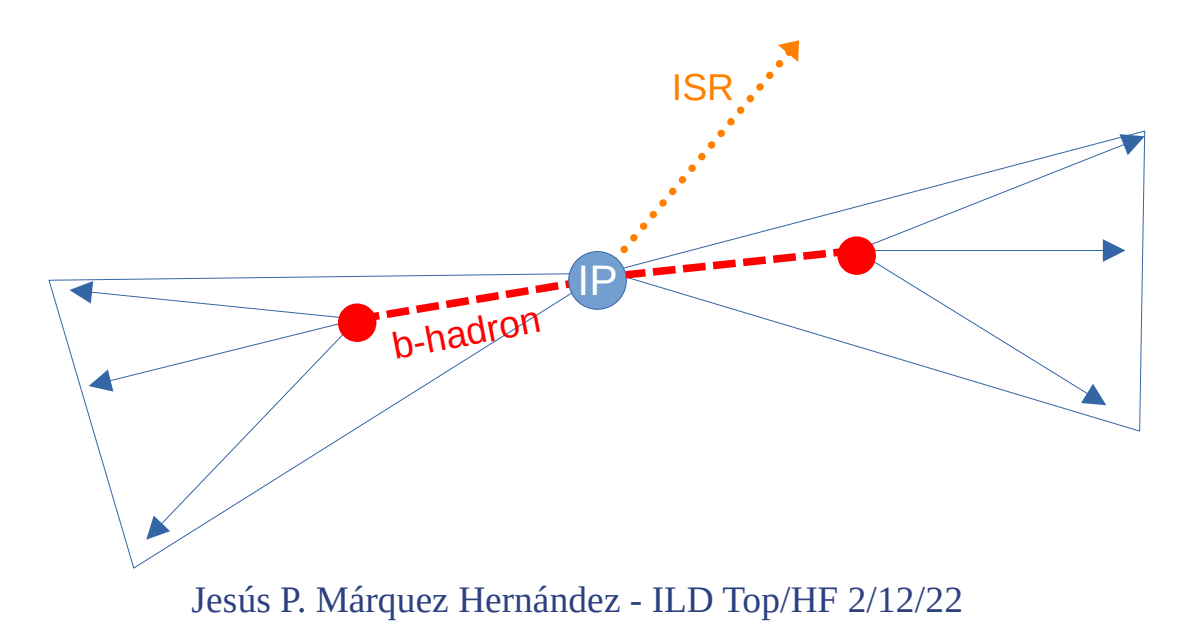

## **TMVA in LCFI+**

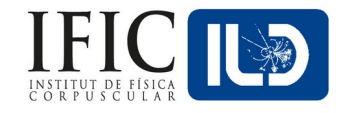

- Most of the variables used in the TMVA are derived from d0, z0, the number of vertexes, the number of pseudo-vertexes and other kinematical variables like r-phi plane and transverse momenta.
	- ∘ e.g. b-quark probability in d0 values for all tracks
- This tagging in particular
	- ∘ The training is performed 4 times (A, B, C, D), with different selection of vertexing and single track pseudo-vertexing.

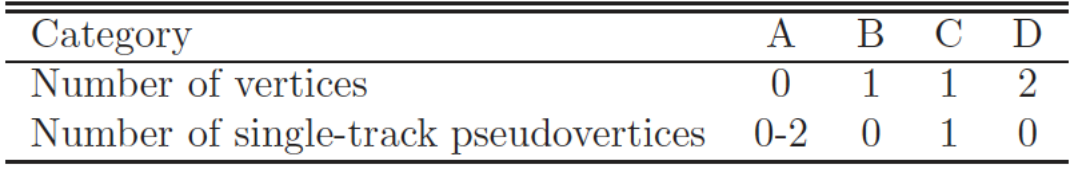

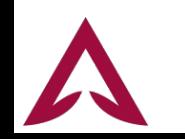

#### **Events for each category**

98.1

1.80

 $0.02$ 

0.04

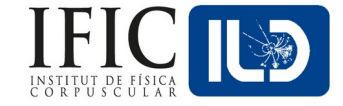

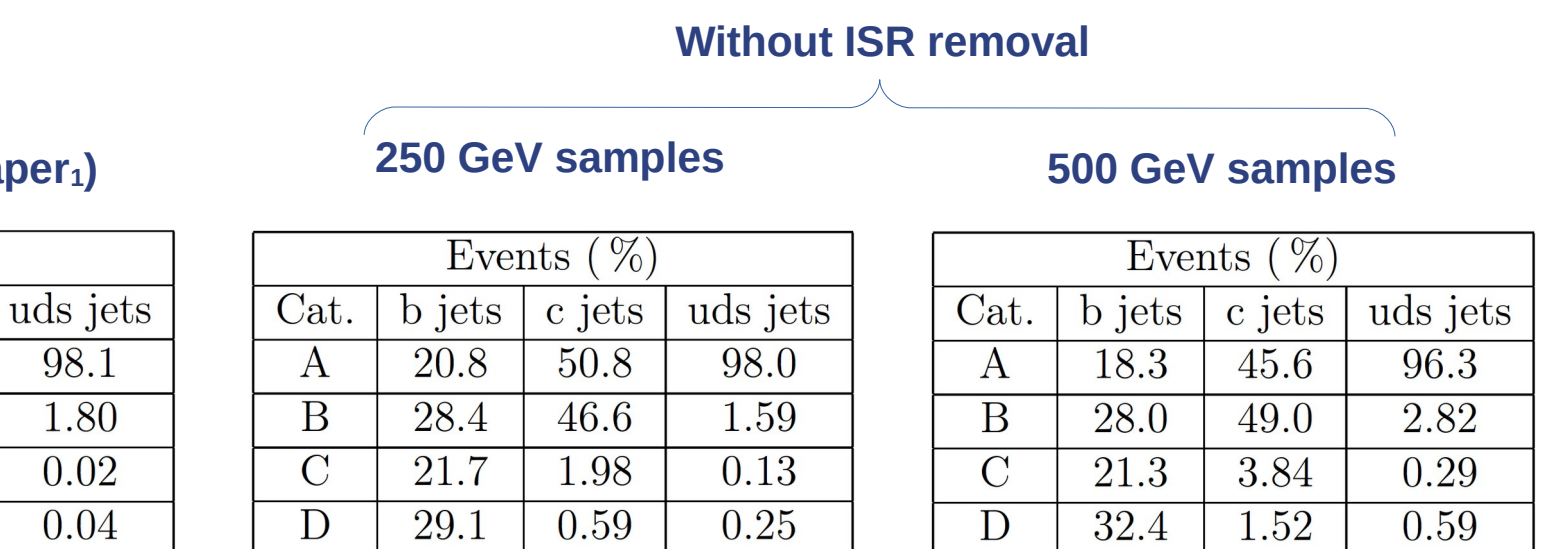

**Z-Pole (LCFI+ paper**<sub>1</sub>)

Events  $(\% )$ 

c jets

59.5

39.8

0.54

0.19

**b** jets

22.9

39.7

13.5

23.8

[1. LCFIPlus: A Framework for Jet Analysis in Linear Collider Studies](arxiv:1506.08371)

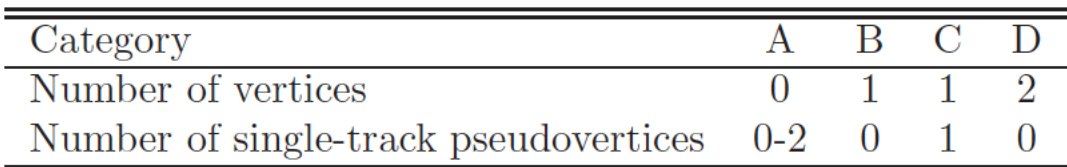

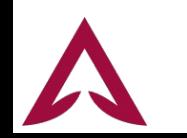

Cat.

 $\mathsf{A}$ B

 $\overline{C}$ 

D

#### **Events for each category**

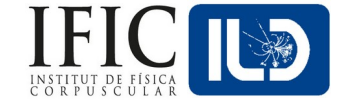

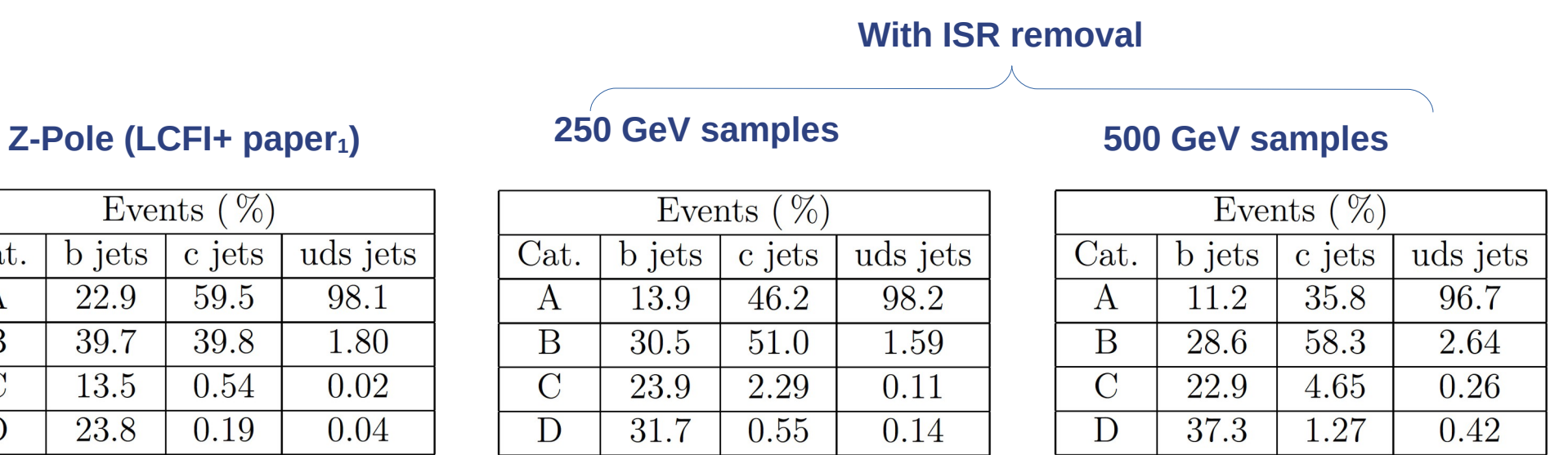

[1. LCFIPlus: A Framework for Jet Analysis in Linear Collider Studies](arxiv:1506.08371)

Events

**b** jets

22.9

39.7

13.5

23.8

 $(\%)$ 

c jets

59.5

39.8

0.54

0.19

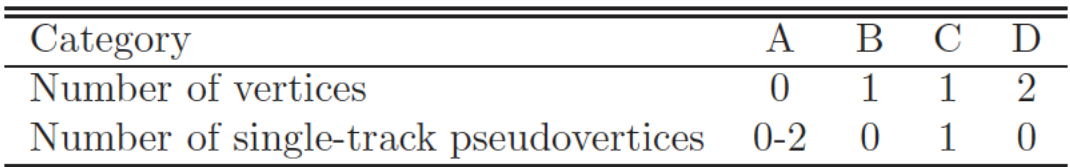

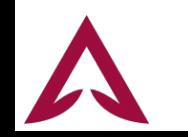

Cat.

 $\mathsf{A}$ B

 $\overline{C}$ 

D

## **Particle Swarm Optimization (PSO)**

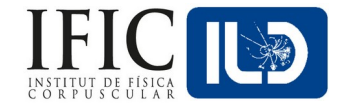

- Iterative method to optimise a machine learning classification.
	- ∘ In our case, to optimise the multi-class BDT (Boosted Decision Tree) used for flavour tagging in LCFI+ (see back-up for more).
- The final goal is to obtain new weights for b-tagging and c-tagging.
	- ∘ These would have the best performance, while avoiding overtraining.
- We would do this for 250 and 500 GeV qq simulated events.

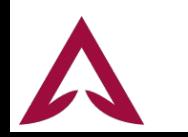

## **Boosted Decision Trees (BDT) - TMVA**

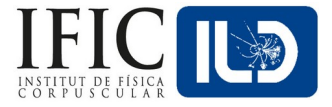

- We are already working with these Gradient Boosted Decision trees using ROOT's Toolkit for MultiVariate data Analysis (TMVA). We use the following parameters:
	- ∘ BoostType=Grad.
	- ∘ NTrees.
	- ∘ Shrinkage.
	- ∘ UseBaggedBoost:BaggedSampleFraction.
		- ▸ Bagging: A new sampling is performed before each step (removes biases).
	- ∘ NCuts (binning used when sampling).
	- ∘ MaxDepth (Nº of leaves).

#### **The Particle Swarm Algorithm optimizes the use of** *these parameters*

We used all but the orange ones, which are method definitions

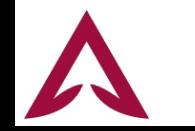

## **PSO - Overview**

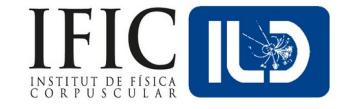

- Particle Swarm Optimization is a Gradient-free, bio-inspired, stochastic, population-based algorithm to optimize any kind of process towards a certain goal:
	- No maths involved in the optimization (no gradients or loss functions!).
	- ∘ It just keeps trying configurations and saves the best-performing one.
		- ▸ It mimics how animals look for resources, by trial and error.
- How it works:
	- ∘ We have N "particles" (in our case: configurations of the BDT). Then:
		- 1) The BDT runs with the configuration of the particle.
		- 2) When finished, each particle gets a performance score. -We define a Function Of Merit (FOM) for this scoring
		- 3) We track each particle's best configuration and the best global one.
		- 4) The particles moves to a new configuration (next slide).

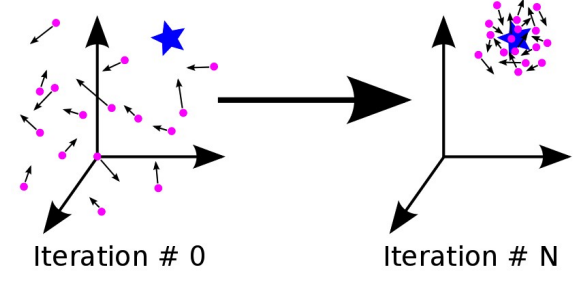

Image taken from a [website](https://medium.com/@iamterryclark/swarm-intelli-eb5e46eda0c3)

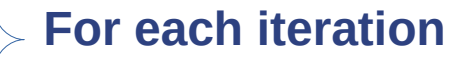

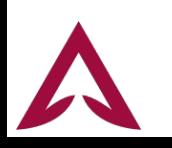

#### **PSO - Overview**

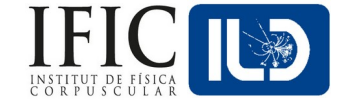

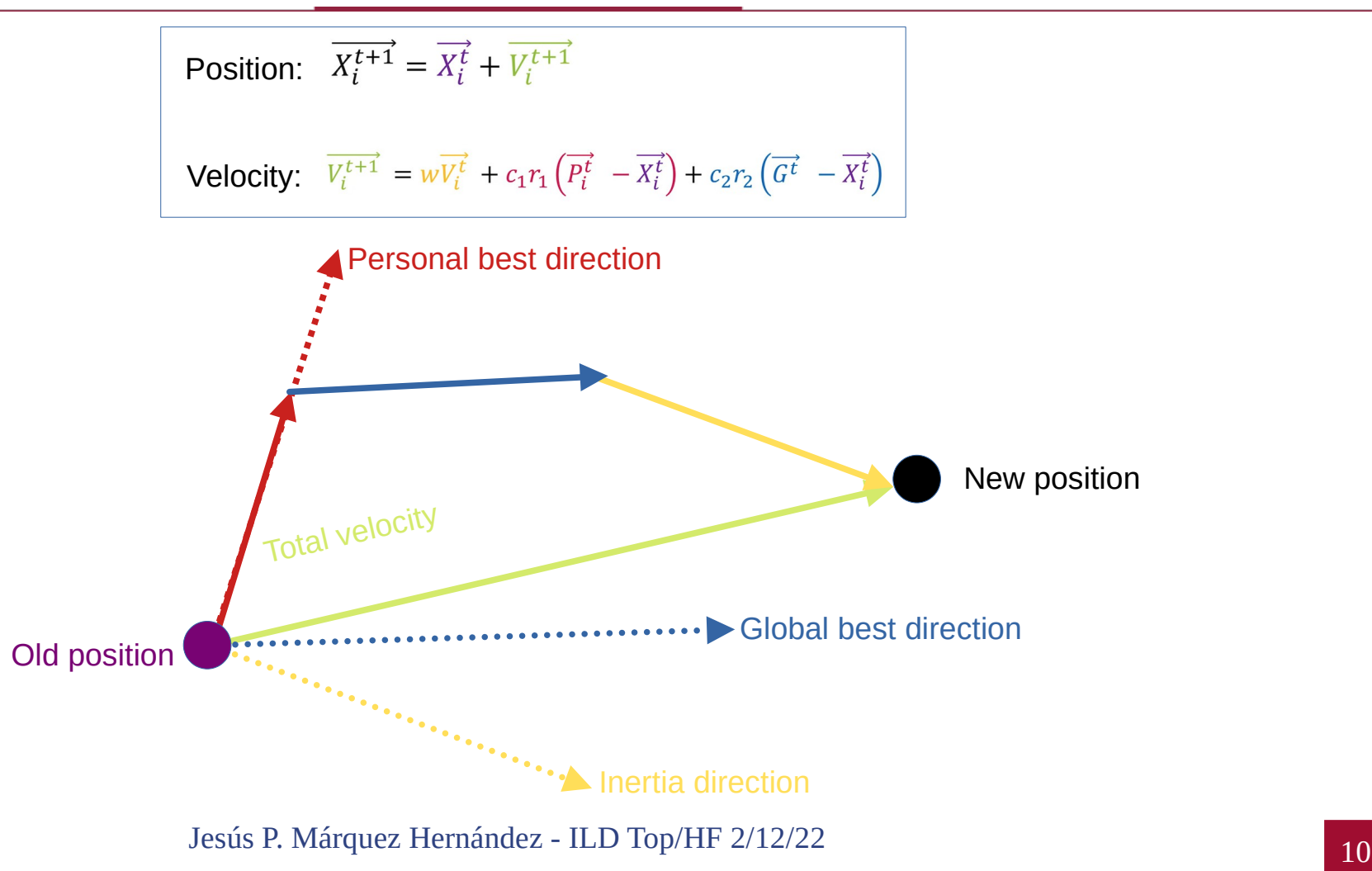

## **PSO – Adaptation to FT**

- We need:
	- ∘ A 3-class classifier (b quarks, c quarks, uds quarks).
	- ∘ We also want to avoid overfitting:
		- ▸ Kolmogorov-Smirnov test
		- ▸ Anderson-Darling test
	- ∘ We need a FOM adapted to 3 different classes.
	- ∘ A final check is **always needed**:

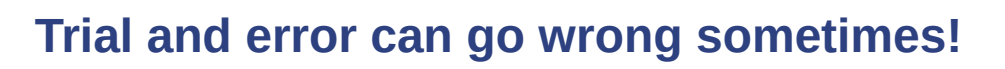

**Control biased test scores. (more info in back-up)** 

**Each of them have flaws, so using both is a safer way to go!**

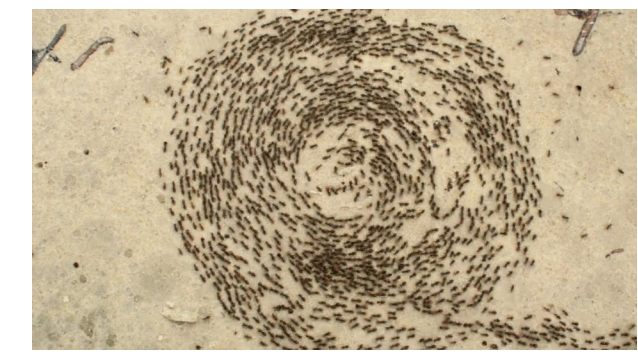

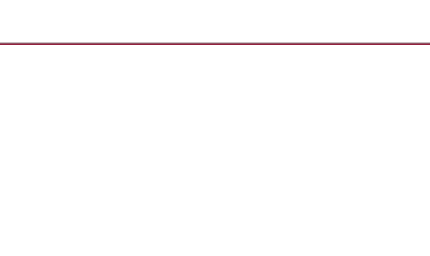

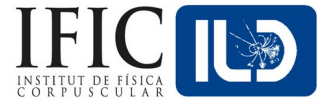

#### **PSO - FOM**

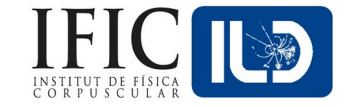

- The FOM being used is the averaged value of the Integral of the Receiver Operating Characteristic curve for each of the 3 data classes.
	- ∘ Considering the target class as signal and the others as background.
- The FOM is simply:

 $FOM=(AUC[b_{\text{quark}}]+AUC[C_{\text{quark}}]+AUC[uds_{\text{quarks}}]$ )/3

, where AUC="Area Under Curve" (ROC Integral).

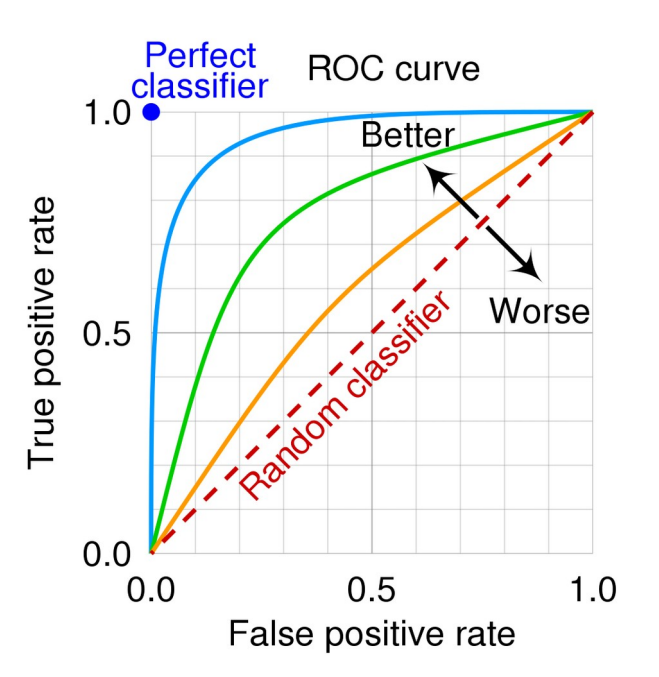

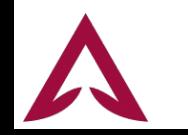

#### **PSO – Performance plots**

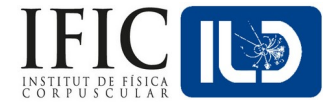

- On the next slides:
	- ∘ Plots for b-tag and c-tag:
		- ROC, considering the desired flavour as signal and the others as background.
			- Also AUC (ROC Integral) values to compare
		- ▸ Purity vs Efficiency.
	- ∘ All plots for 250 GeV & 500 GeV, and both polarization.
		- ▸ For 500 GeV we will also check the 4 categories in LCFI+.
			- We noticed a flaw in category b.

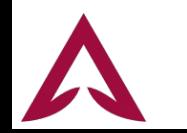

#### **PSO Performance (250 GeV)**

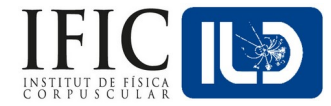

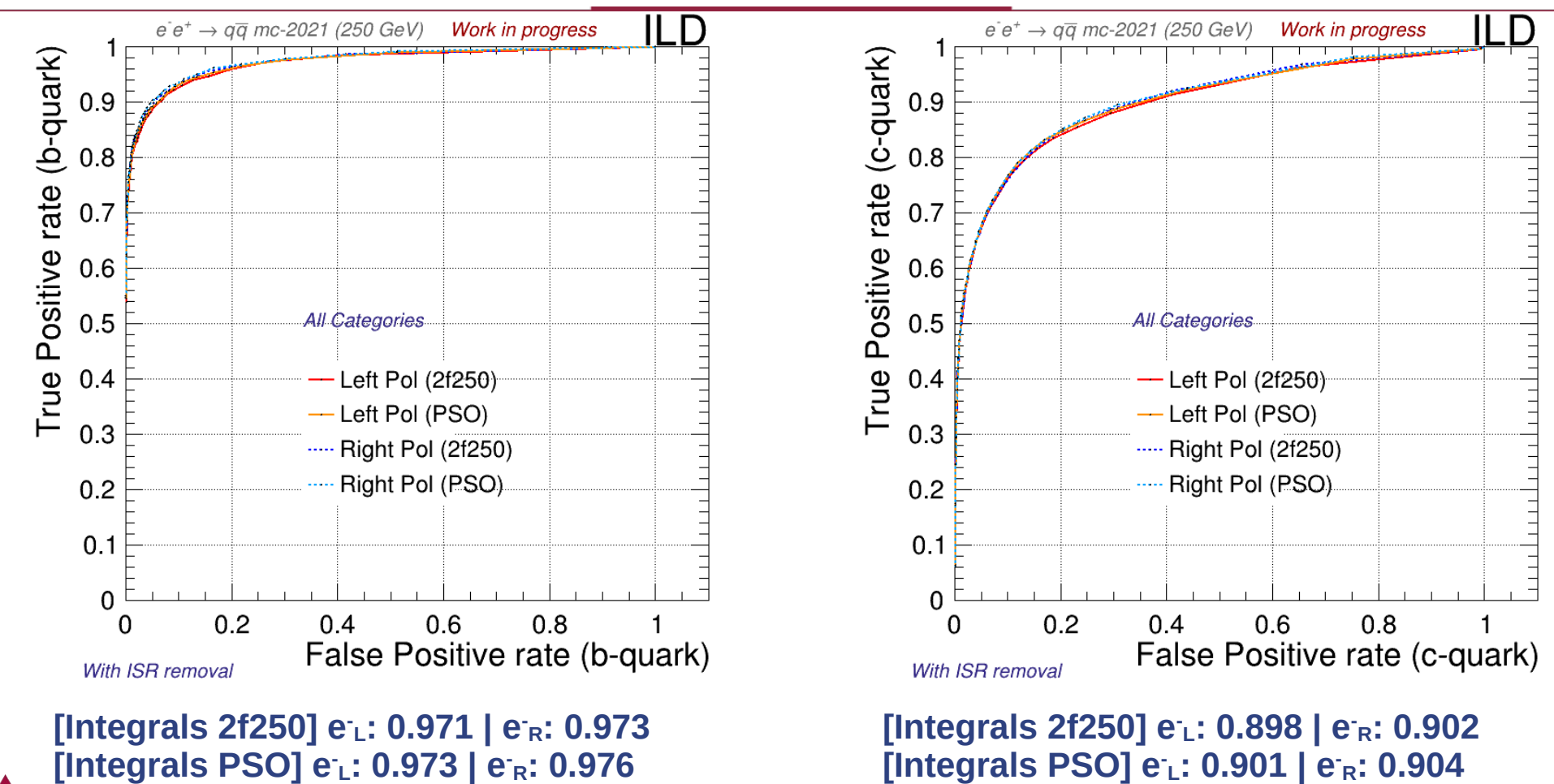

#### **PSO Performance (250 GeV)**

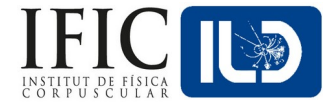

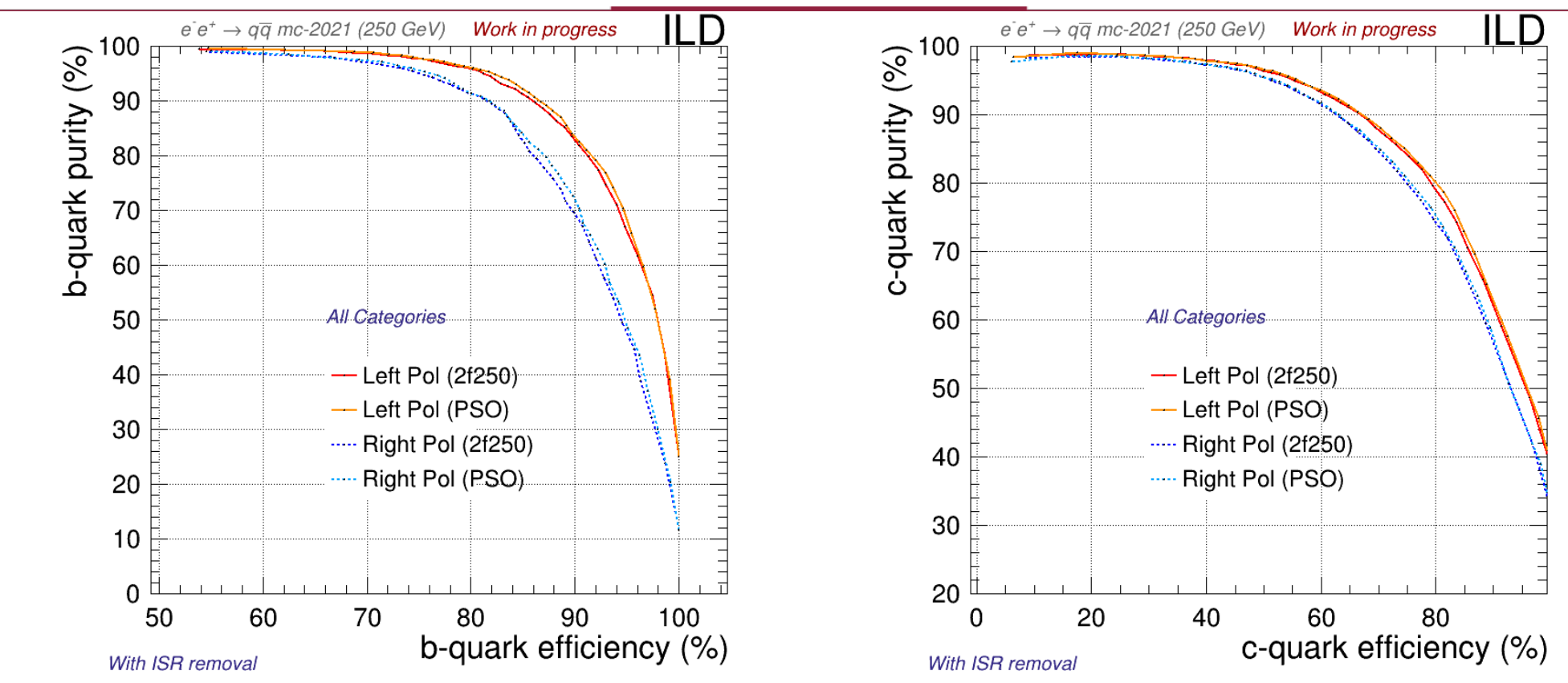

#### **PSO Performance (500 GeV)**

**[Integrals PSO] e-L: 0.974 | e-<sup>R</sup>: 0.973**

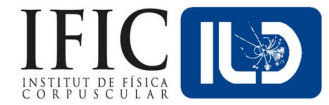

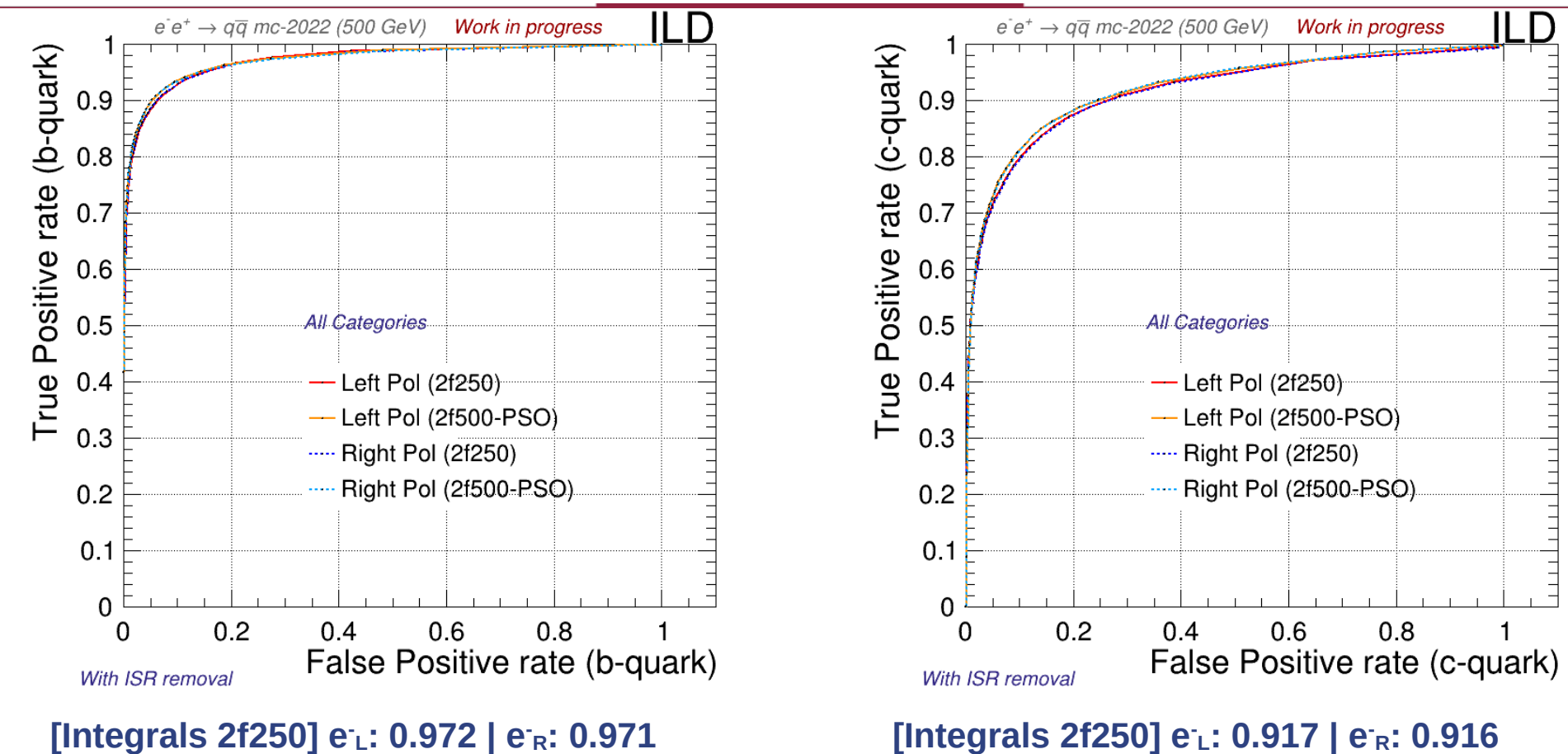

**[Integrals PSO] e-L: 0.923 | e-R: 0.923**

#### **PSO Performance (500 GeV)**

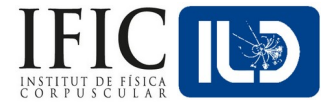

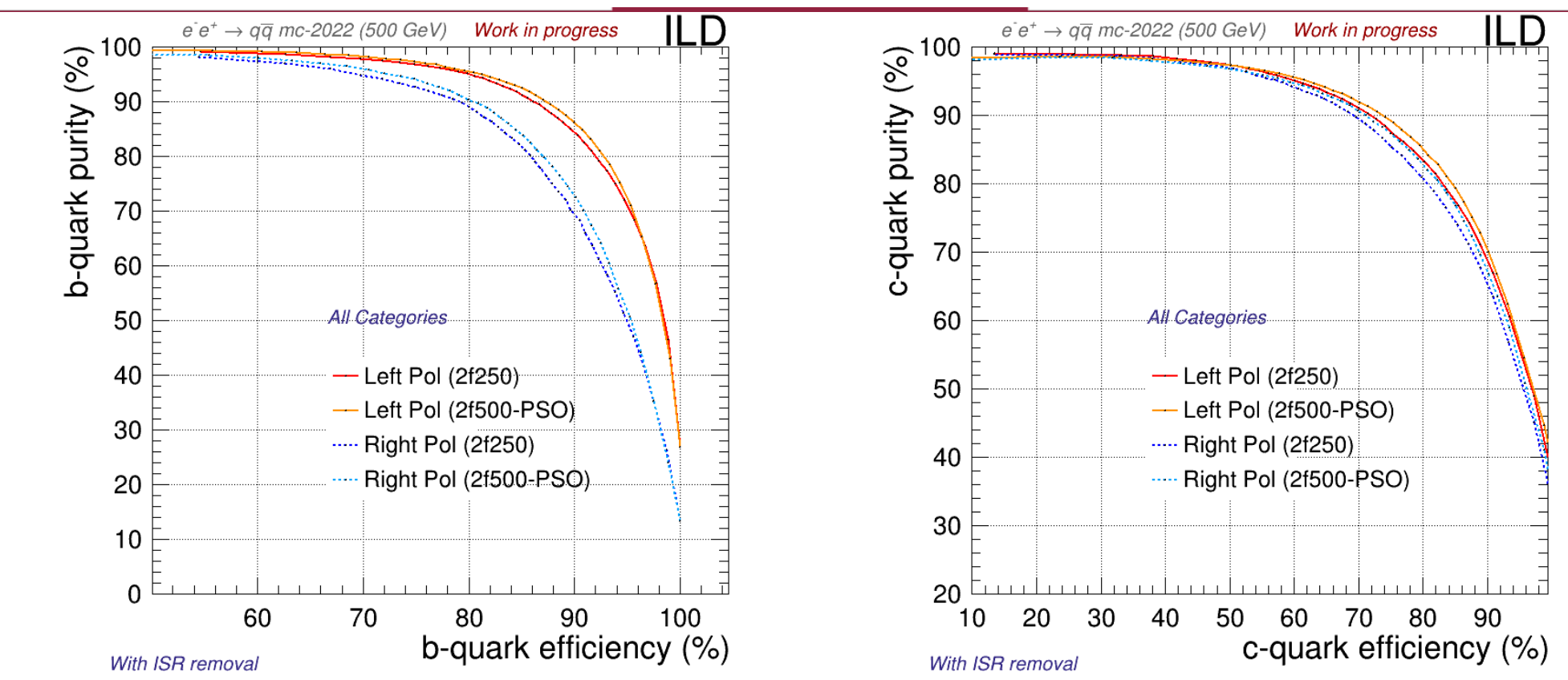

**This results have been surpassed right now due to a bad optimization in category B. (more info in back-up)**

- **PSO Performance Observations**
- We can notice:
	- ∘ A difference in efficiency for different polarization.
	- ∘ Category B is not well optimized.
- We can check this by:
	- ∘ Weight files specific to each polarization.
	- Re-optimize category B.
- Being done:
	- New plots with bigger and different samples.
		- Smoother and unbiased plots.
	- ∘ A check for getting the best b-tag & c-tag cuts in signal to get the best performance.
		- $\cdot$  F1-score + purity restriction.
- We are going beyond this optimization by introducing new variables in LCFI+.
	- Working on observables with dEdx (next slides).

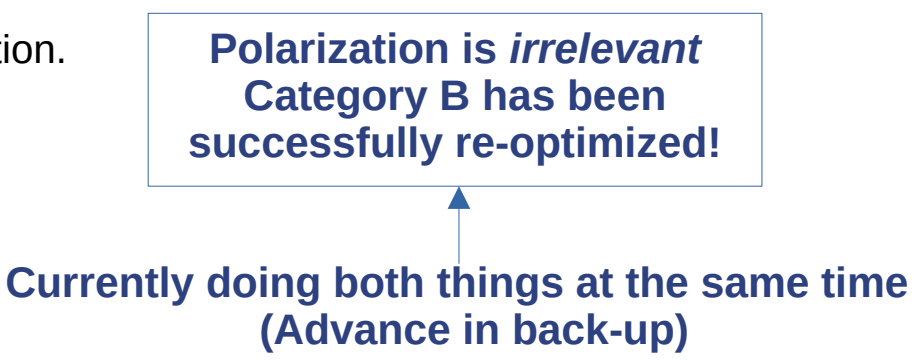

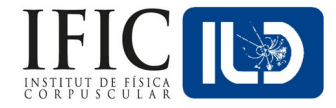

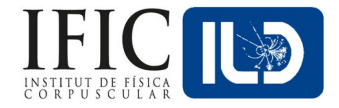

- We will study the distance of different tracks wrt Kaon dE/dx.
	- ∘ 1 pfo in a single track 1 particle energy trace (Bethe-Bloch formula).
	- ∘ Our .lcio files already have an estimation of the distance between a given track and the estimated for a given particle (Kaon, pion, etc.), we selected the Kaon.
		- ▸ This distance is not always a good estimation, we have to preselect first a region in momenta in which this measurement is consistent.
- Once the distance is proved to be somehow useful to distinguish different particles:
	- ∘ Build new observables useful for flavour tagging!

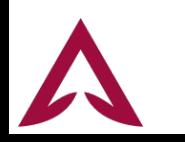

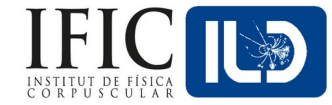

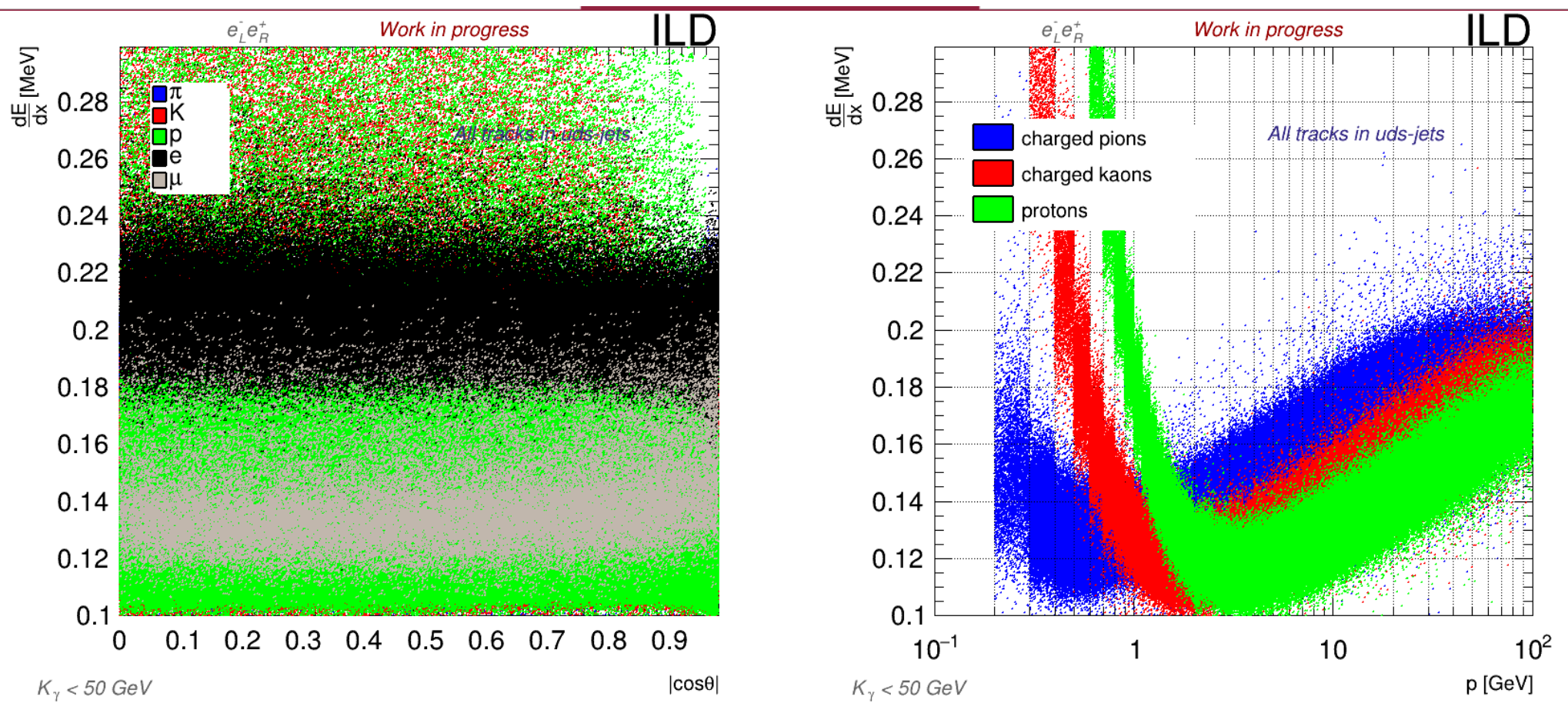

<sup>21</sup> Jesús P. Márquez Hernández - ILD Top/HF 2/12/22 **There's a high population at low momentum and below 3 GeV the distributions overlap!**

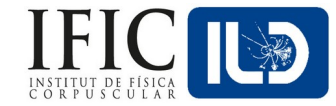

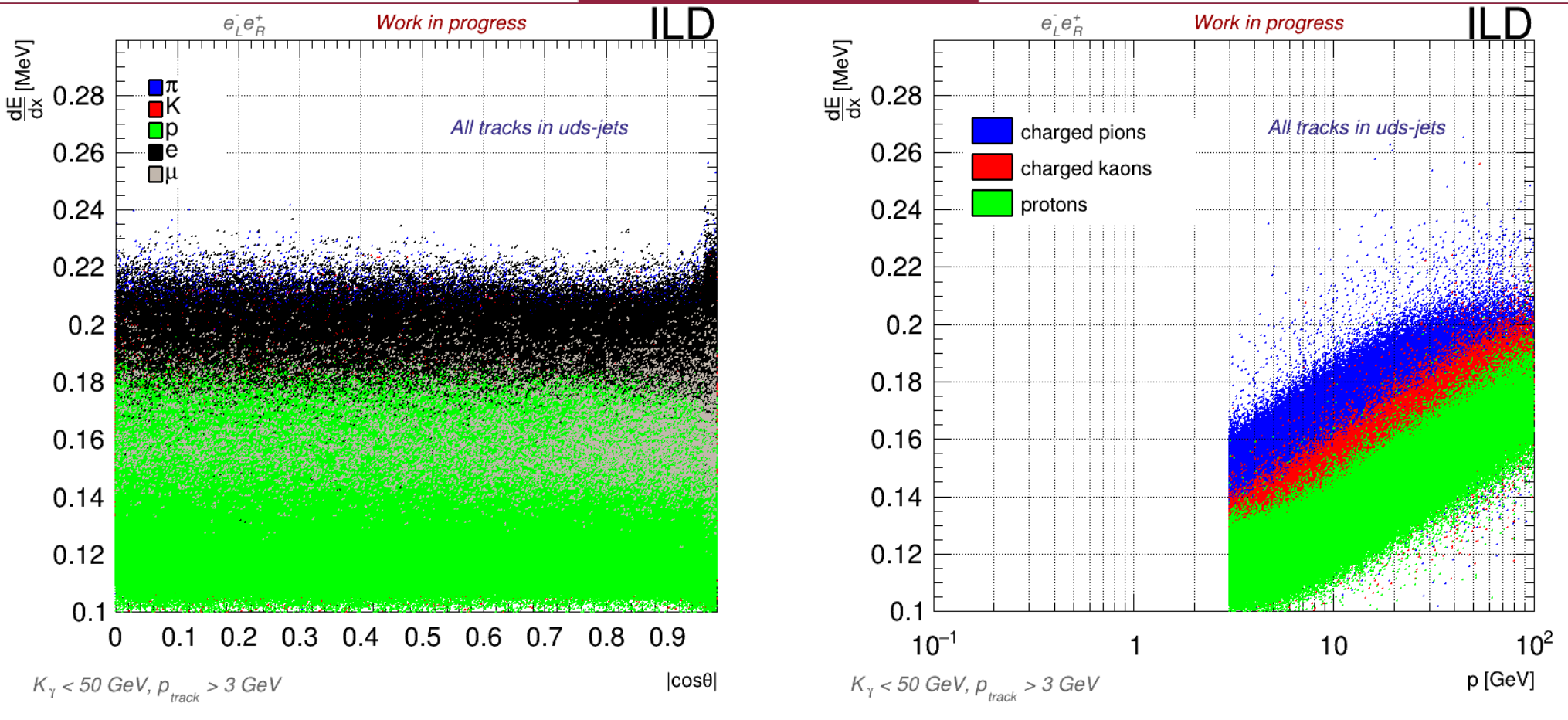

**Effects of cutting the signals at 3 GeV. This behavior is similar to b and c jets.**

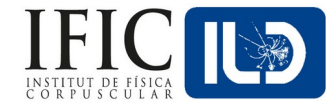

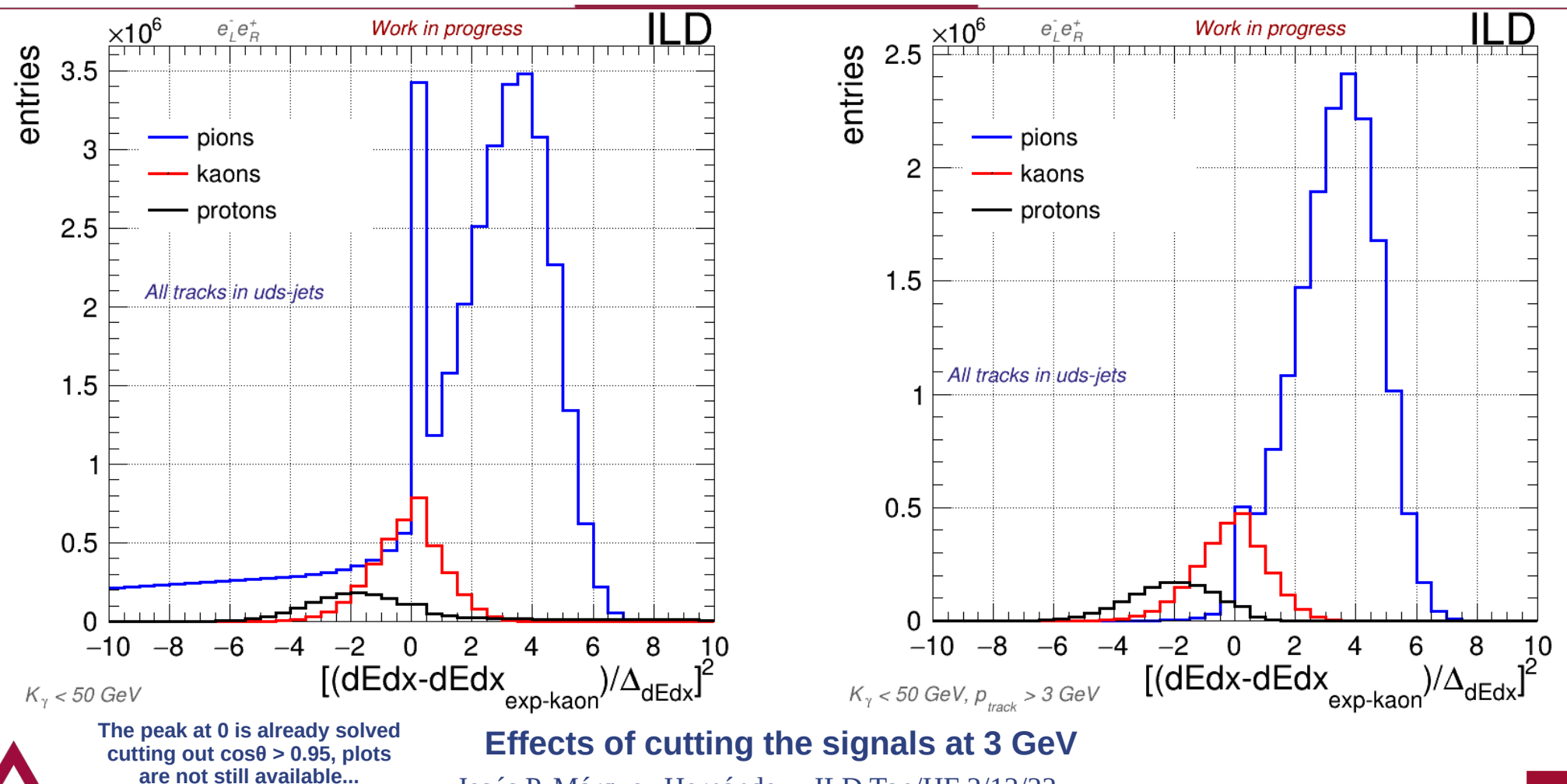

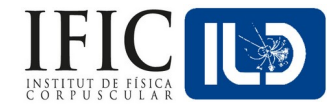

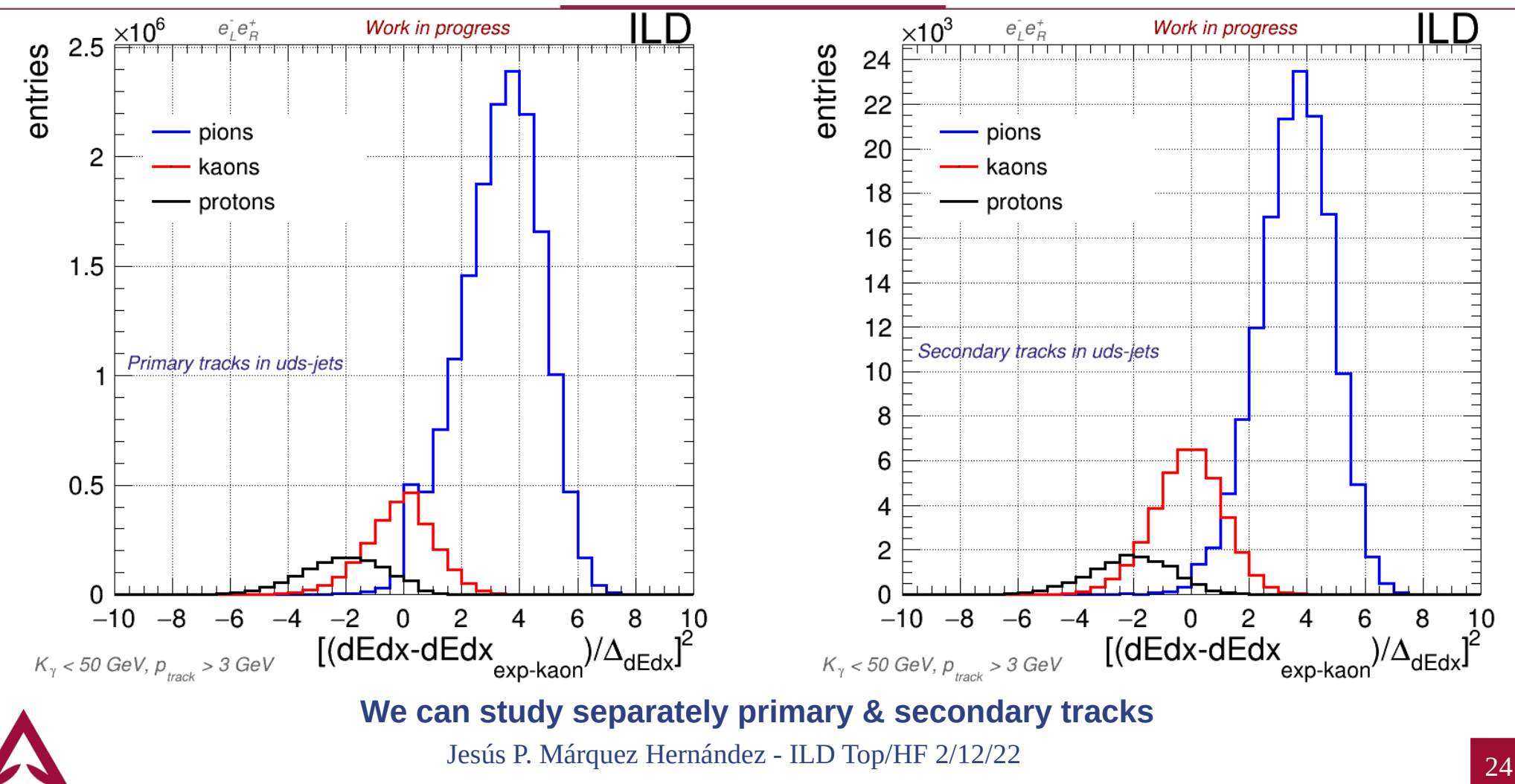

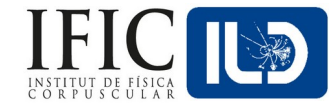

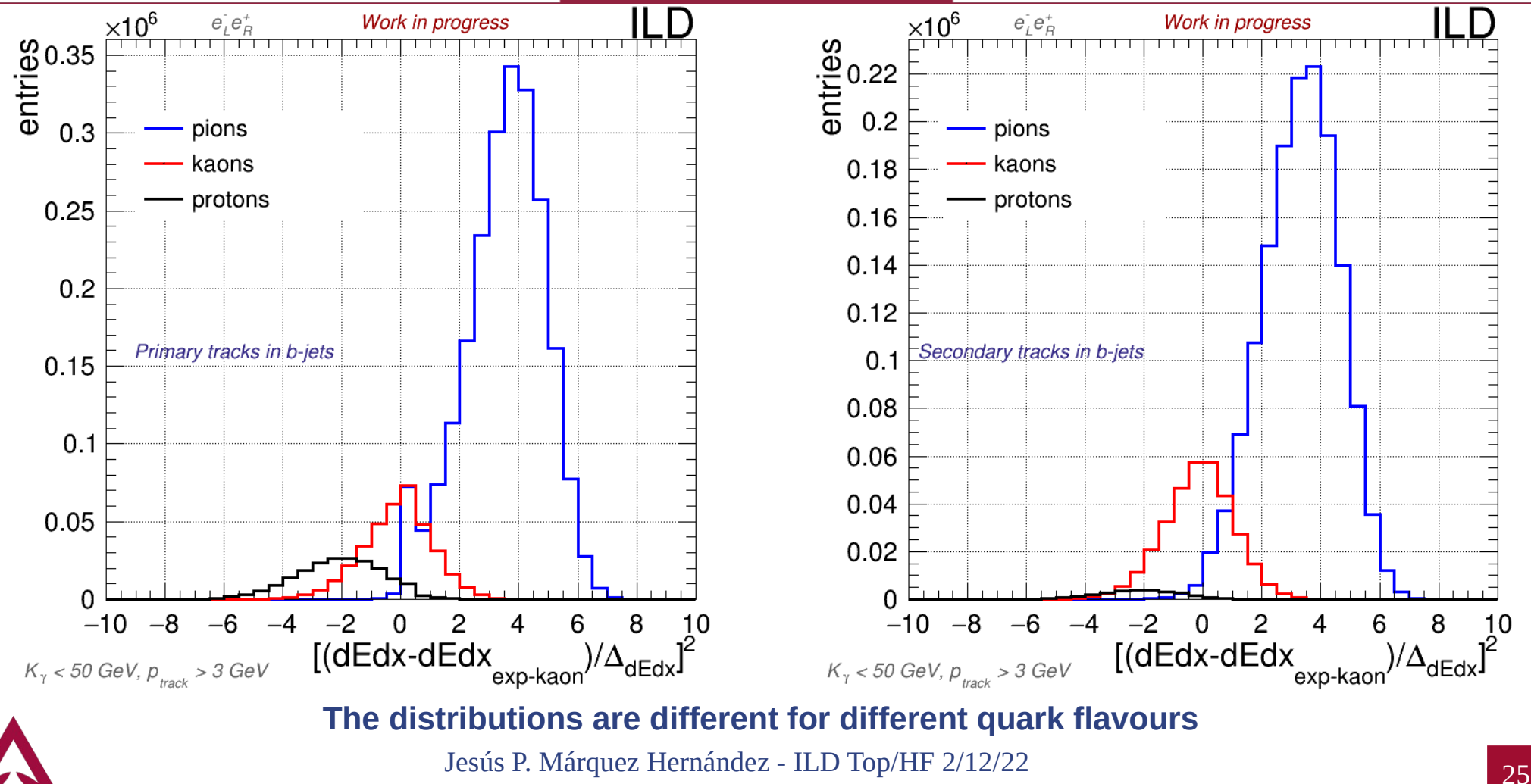

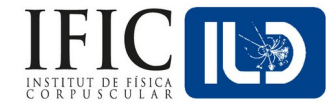

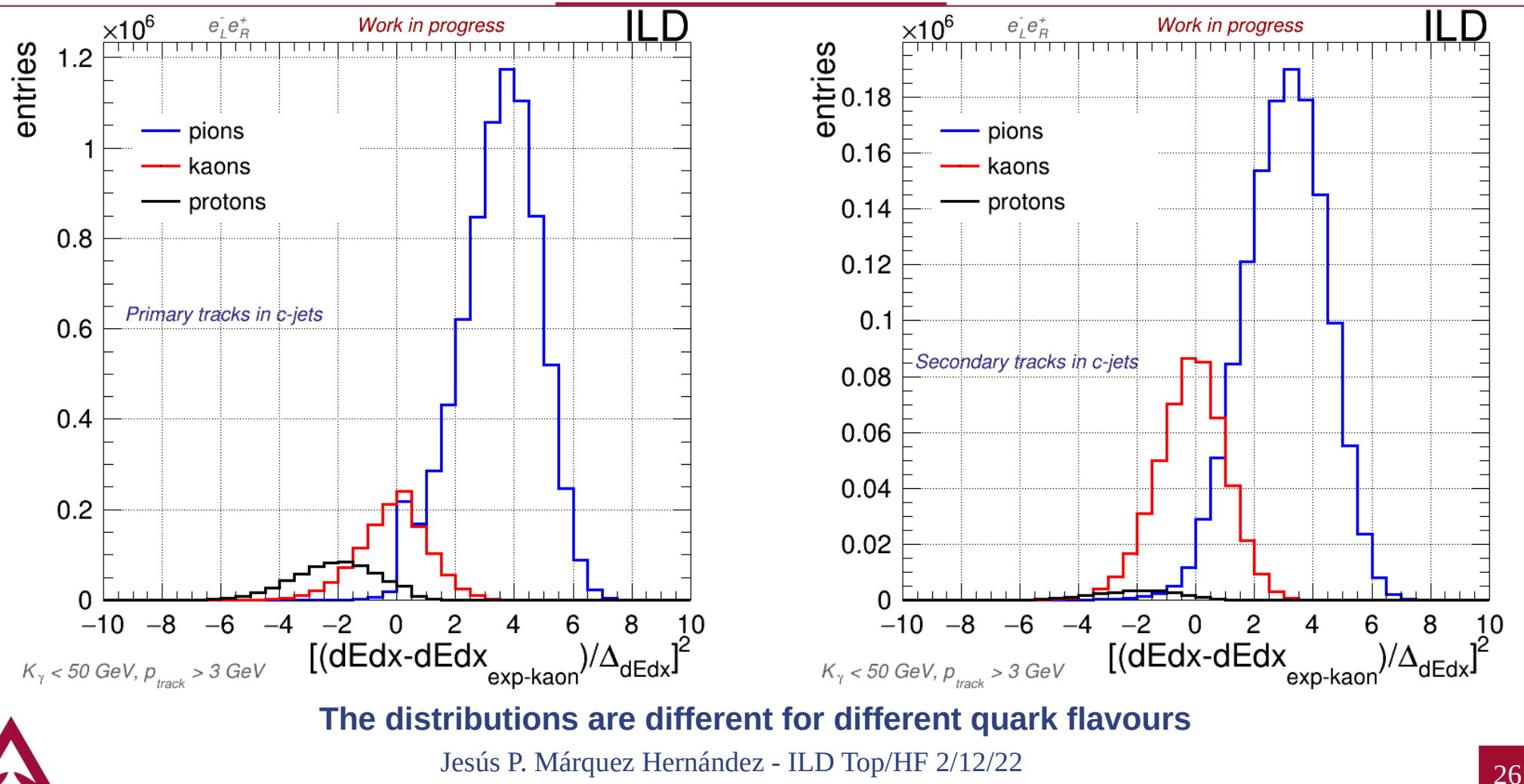

## **dEdx – Moving to real observables**

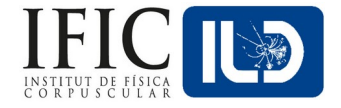

- Now that we have some hints about differences in pfos' dEdx distributions for different quark flavours we need move from quantitative distributions including all pfos to distributions that allow an inference about the content of 1 single jet according to its quark flavour.
- On the next slides we will see:
	- ∘ Histograms of untagged pfos' dEdx distance to kaon's dEdx experimental expected value.
		- ▸ Also, histograms for one *a priori* classification of pfos according to such distance: negative, null or positive distance.
			- I call these particles "Estimated protons, kaons or pions".
	- ∘ Observables using ratios between these estimated particles:
		- $\cdot$  Estimated K/p.
		- $\cdot$  Estimated  $\pi$ /p. **Jet by Jet!**
		- $\cdot$  Estimated  $\pi$ /K.

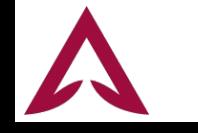

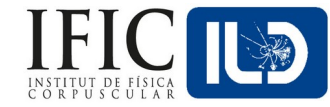

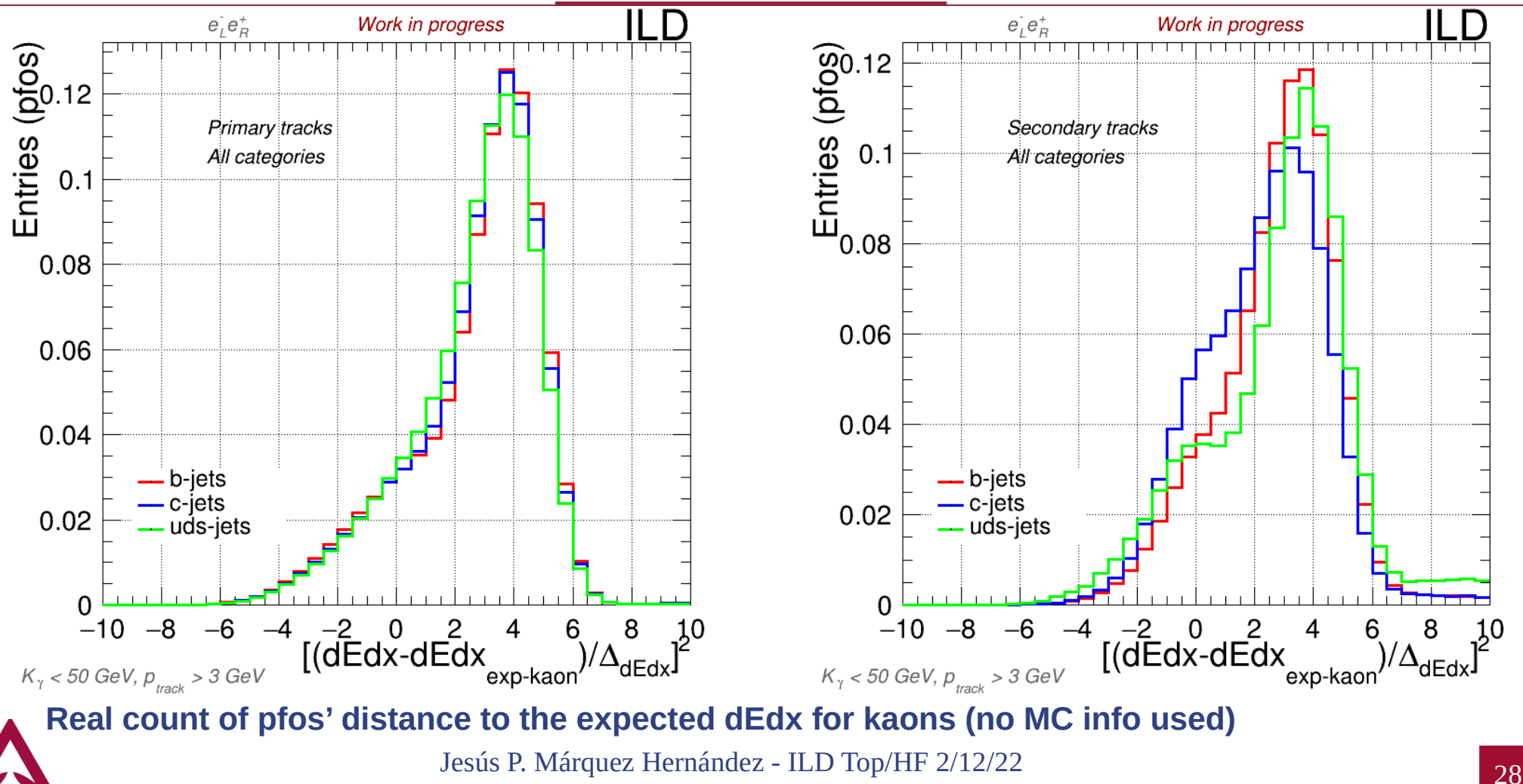

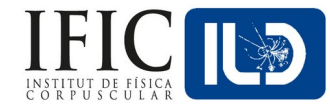

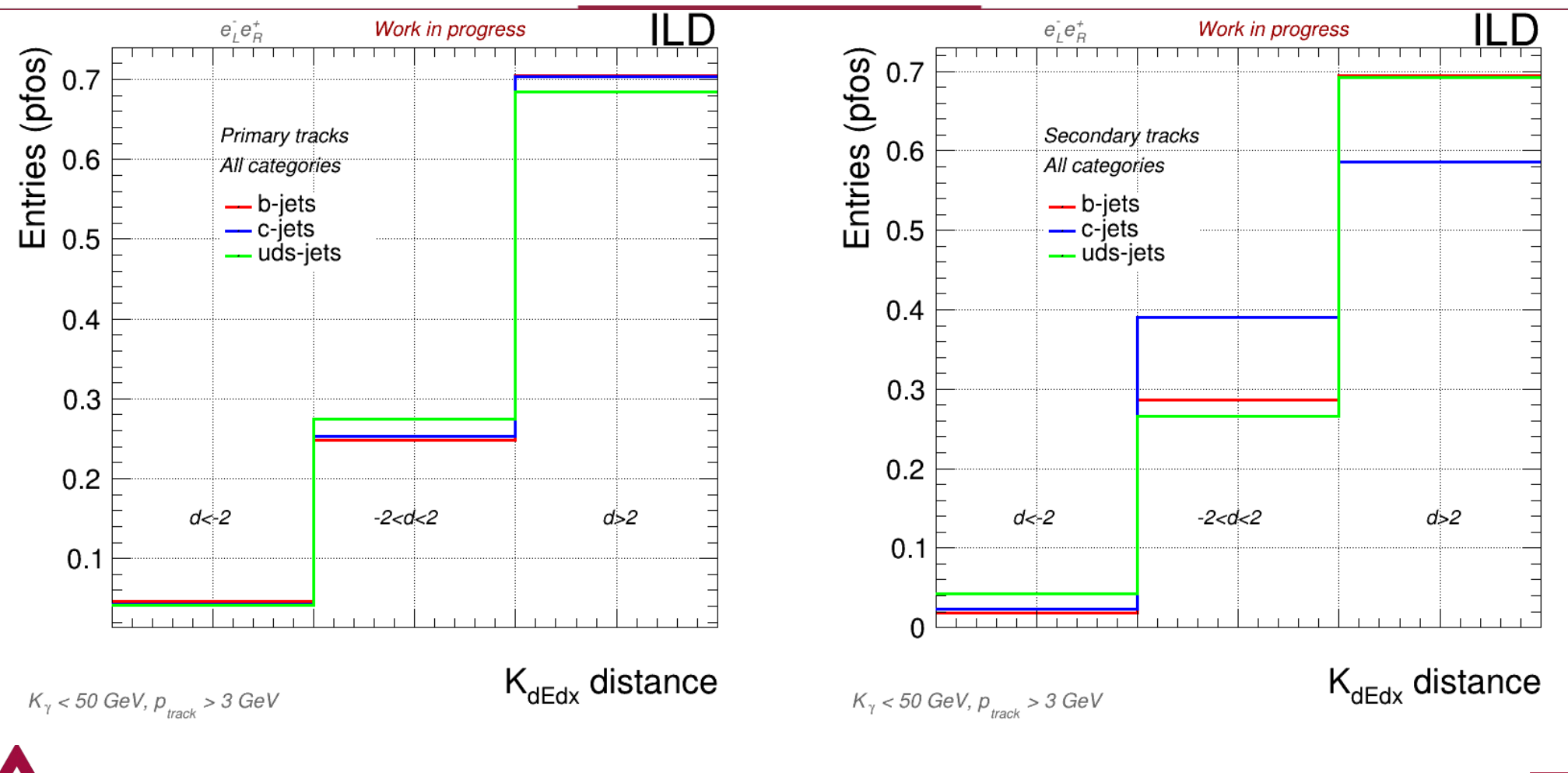

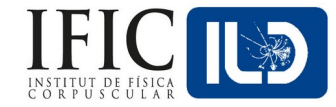

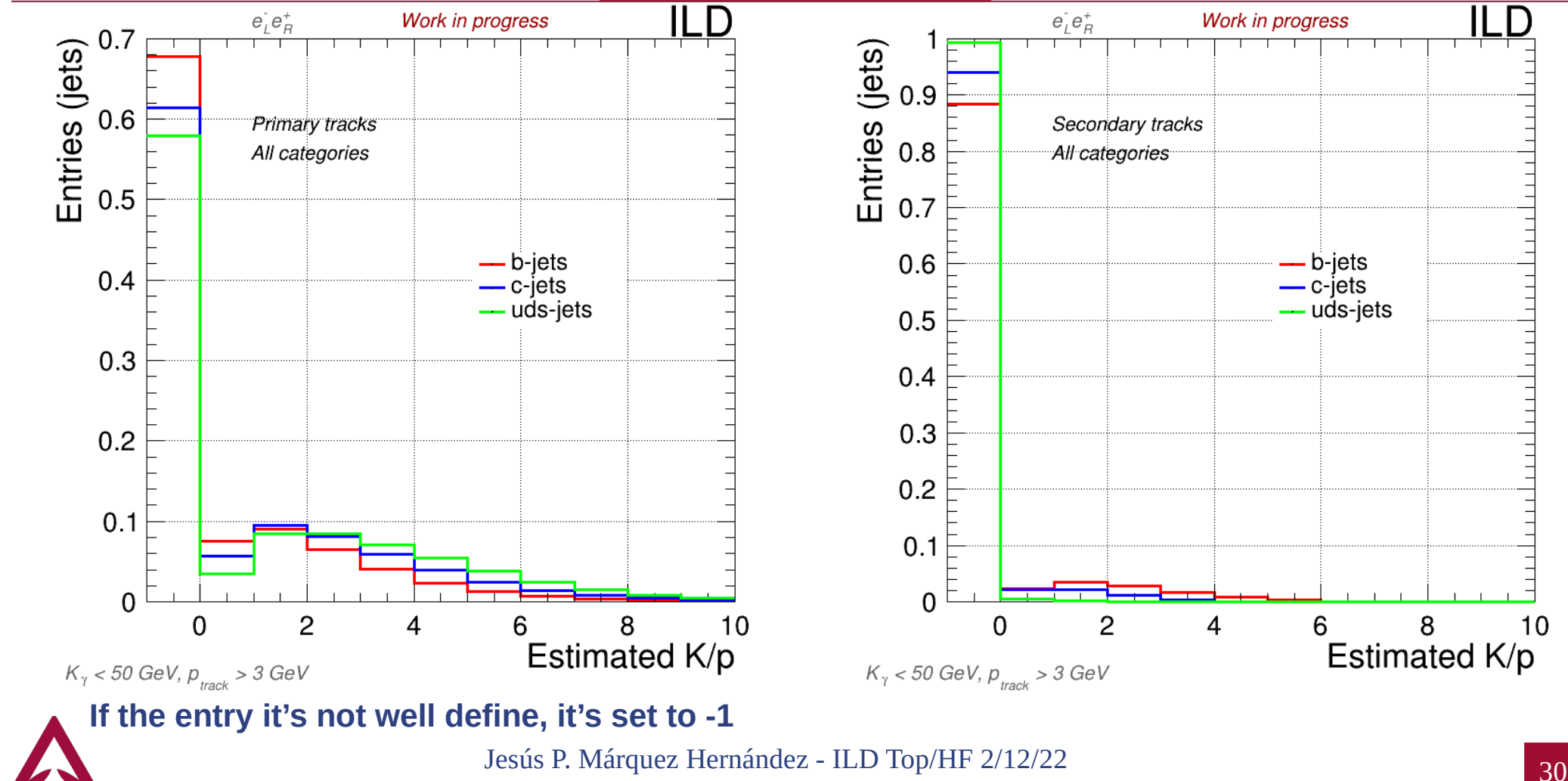

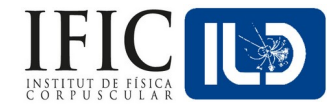

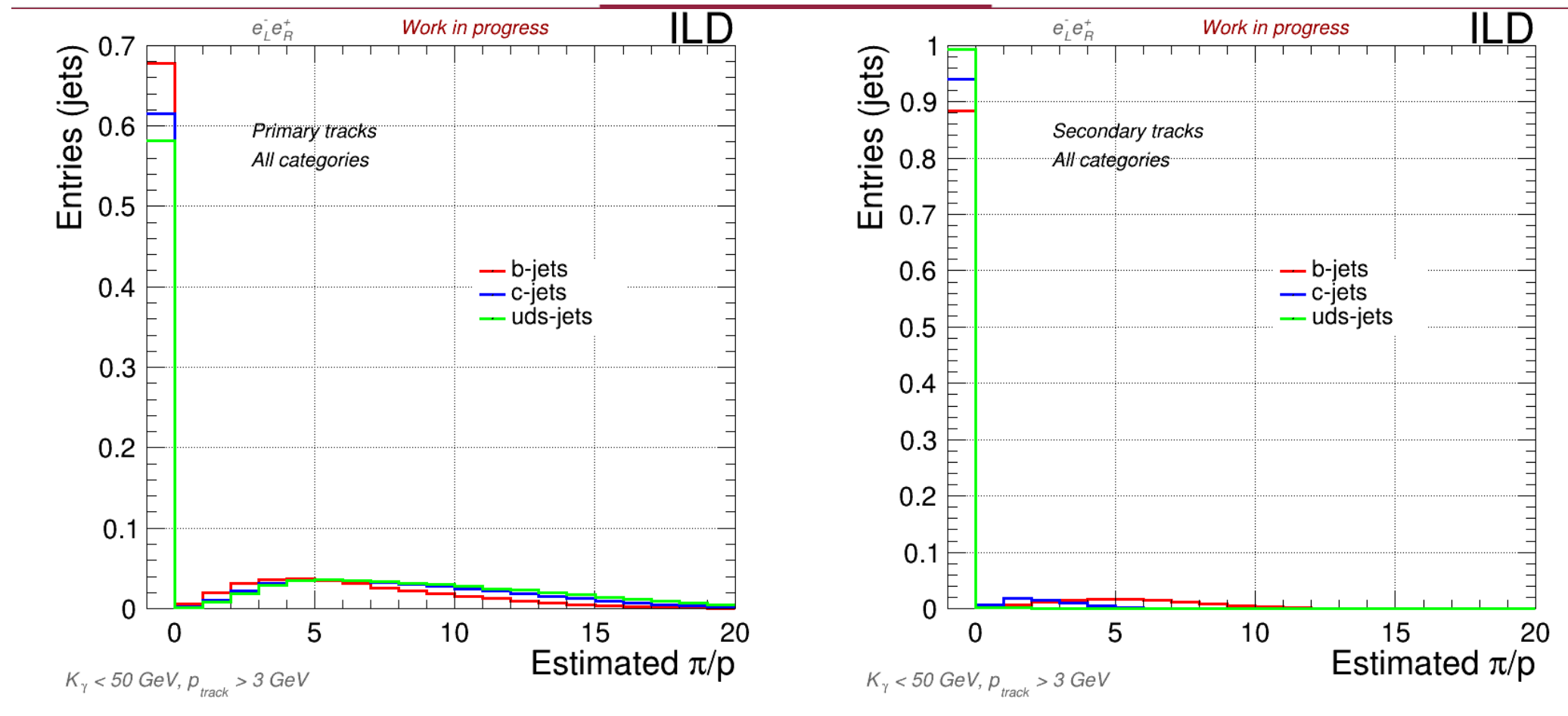

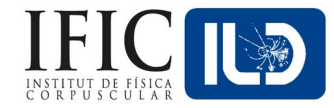

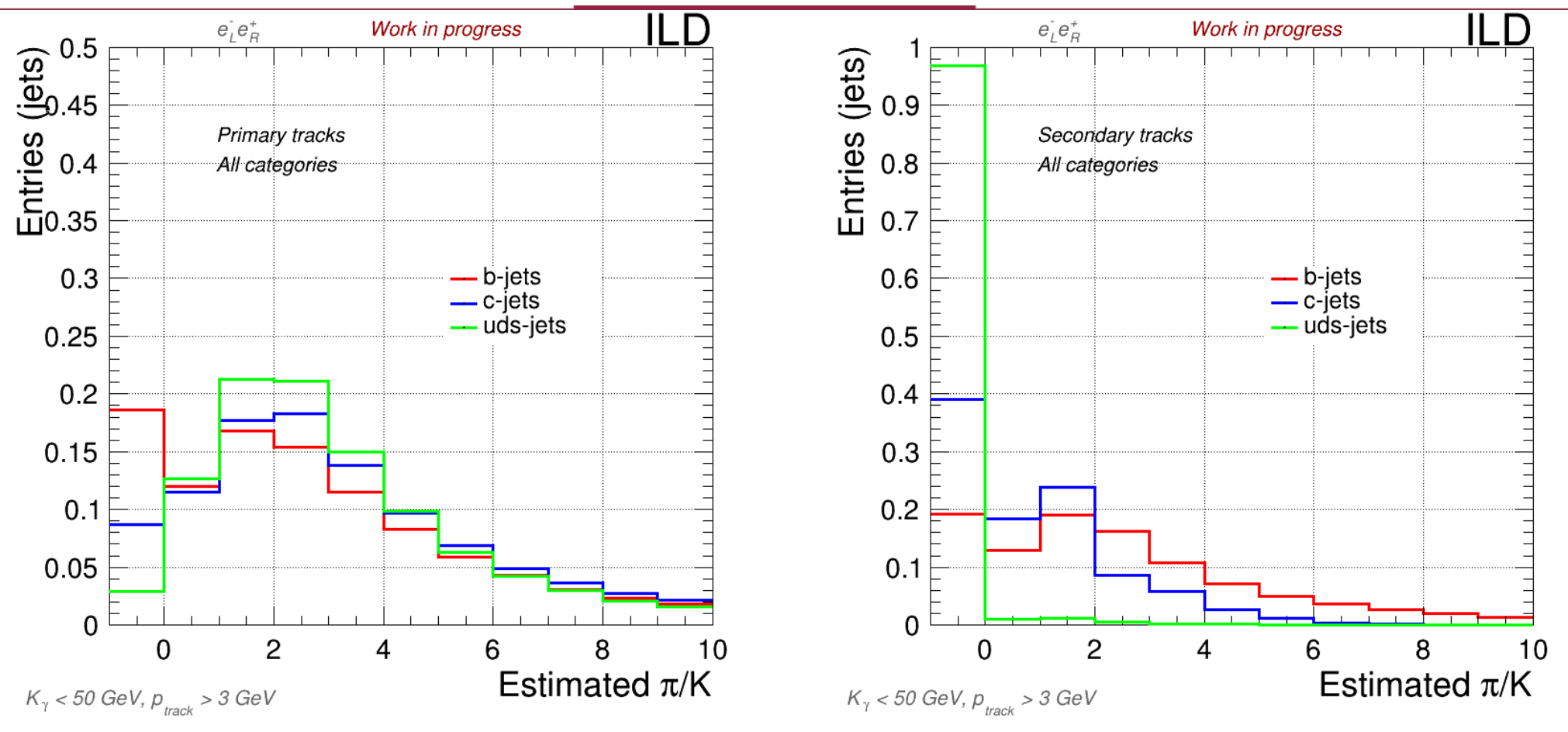

#### **Examples of LCFI+ observables (250GeV)**

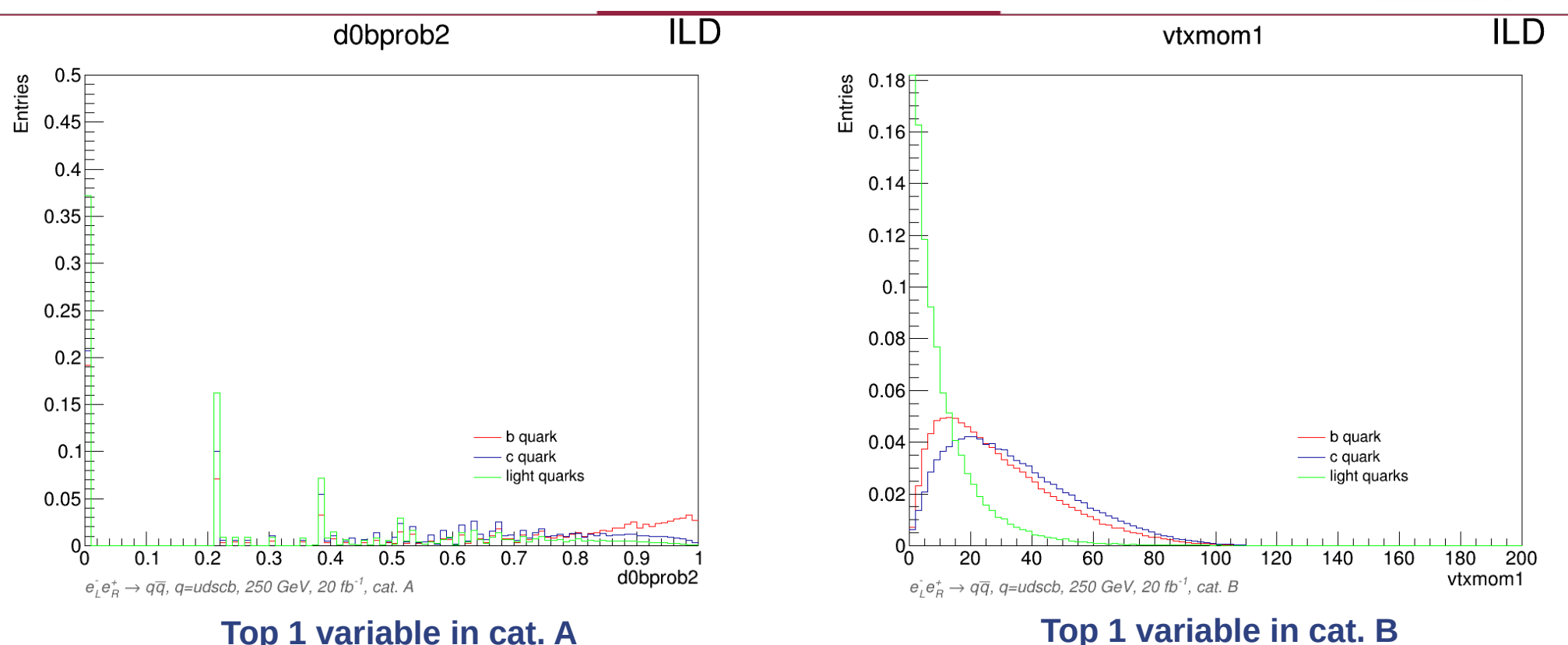

<sup>33</sup> Jesús P. Márquez Hernández - ILD Top/HF 2/12/22 **The new observables looks promising when comparing them with the top ones But, still, it will be useful to compare them category by category (being done atm)**

#### **dEdx – Next moves**

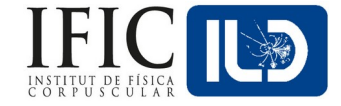

- Computing plots *right now*:
	- ∘ Removing the glitch at d=0.
	- ∘ Trying cut p>10 GeV (Only high energy pfos).
	- ∘ Trying different definitions for the *estimated particles*.
	- ∘ Computing category by category!
- After deciding the observables to use, time to implementing it to  $LCFI+$ :
	- ∘ 6 next observables!

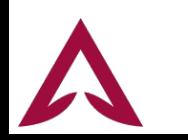

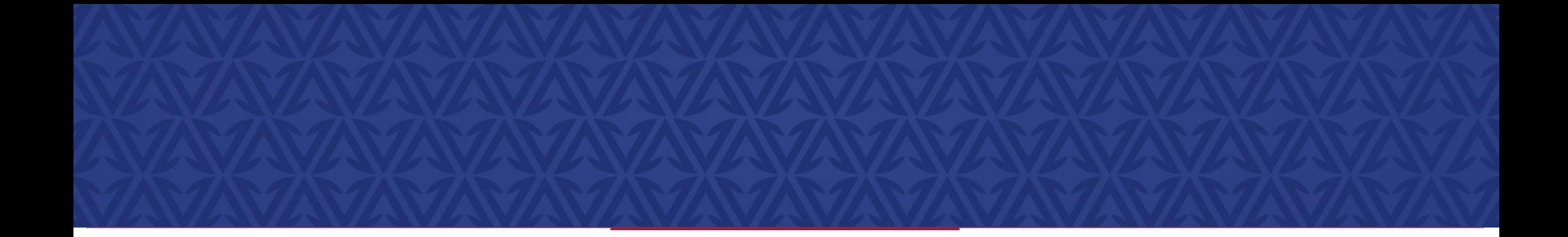

## **Thanks for your attention**

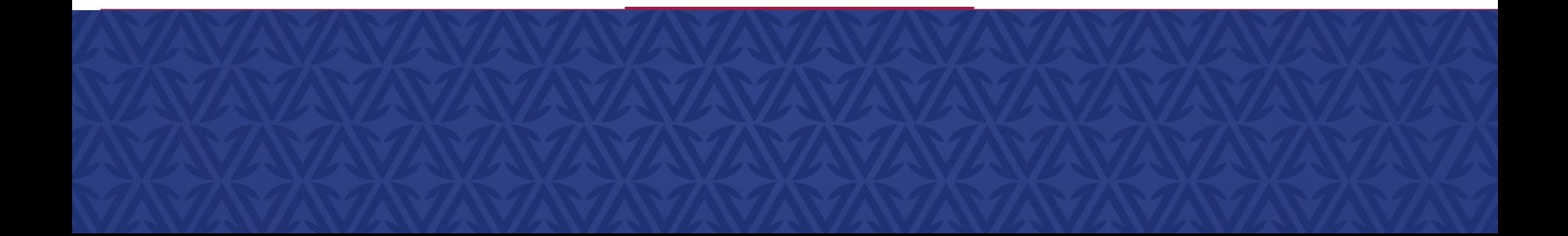

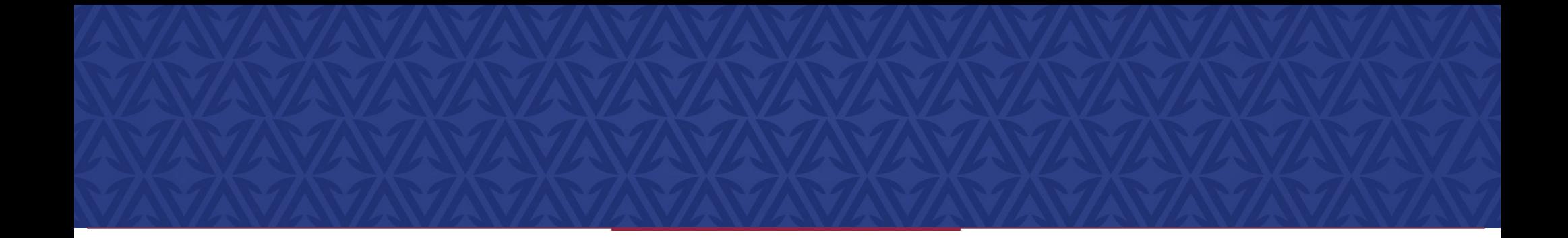

# **Back-up**

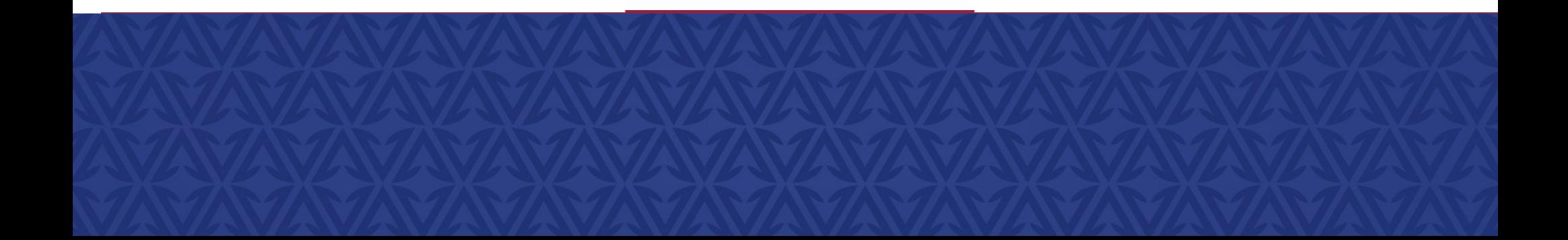

## **LCFI+ (impact parameters)**

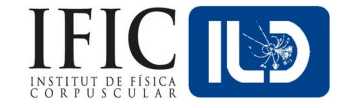

We focus our attention in the most significant track, as a delegate for a secondary vertex:

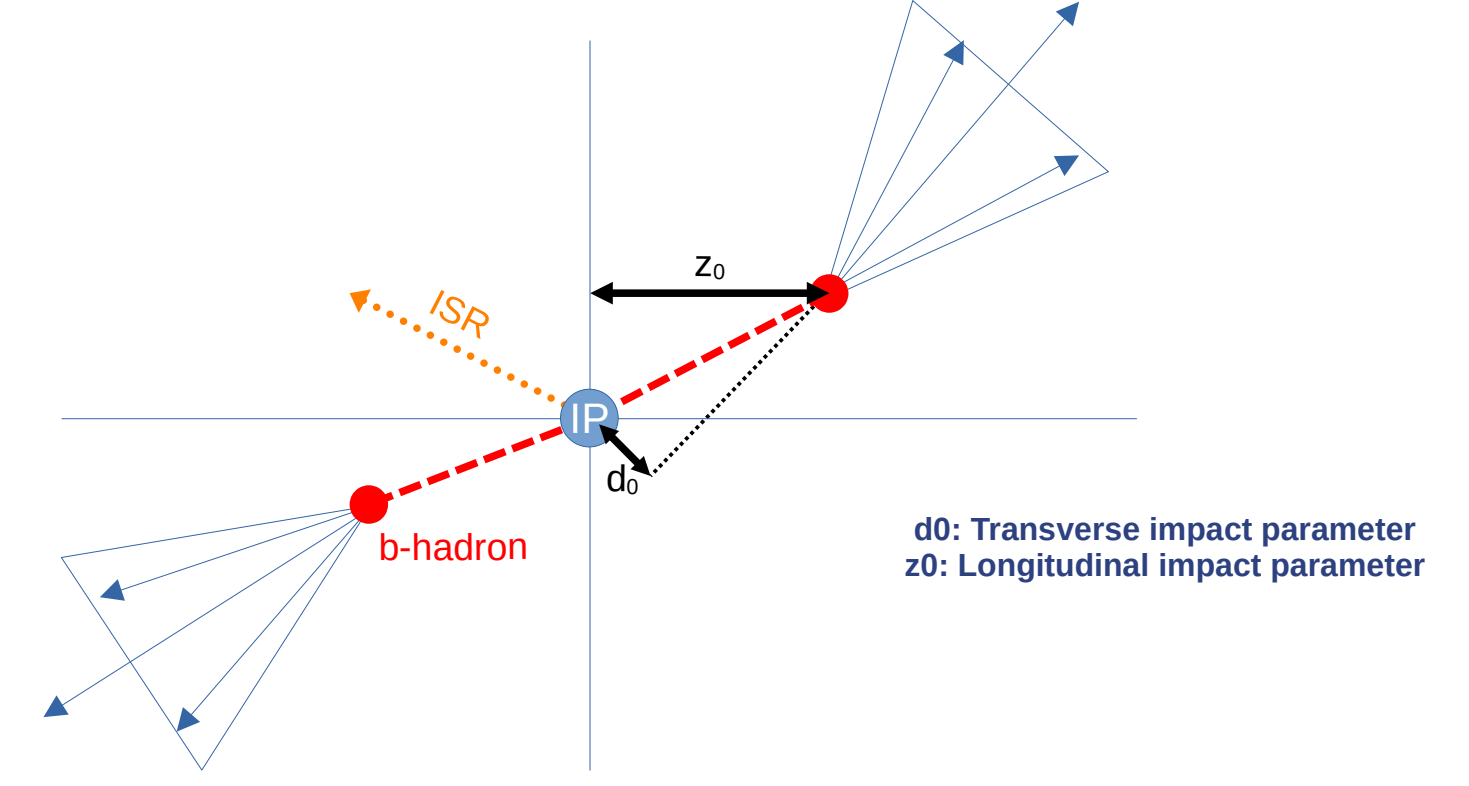

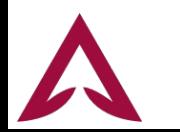

#### **TMVA in LCFI+ (variables)**

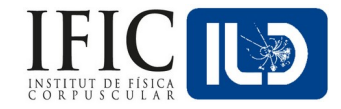

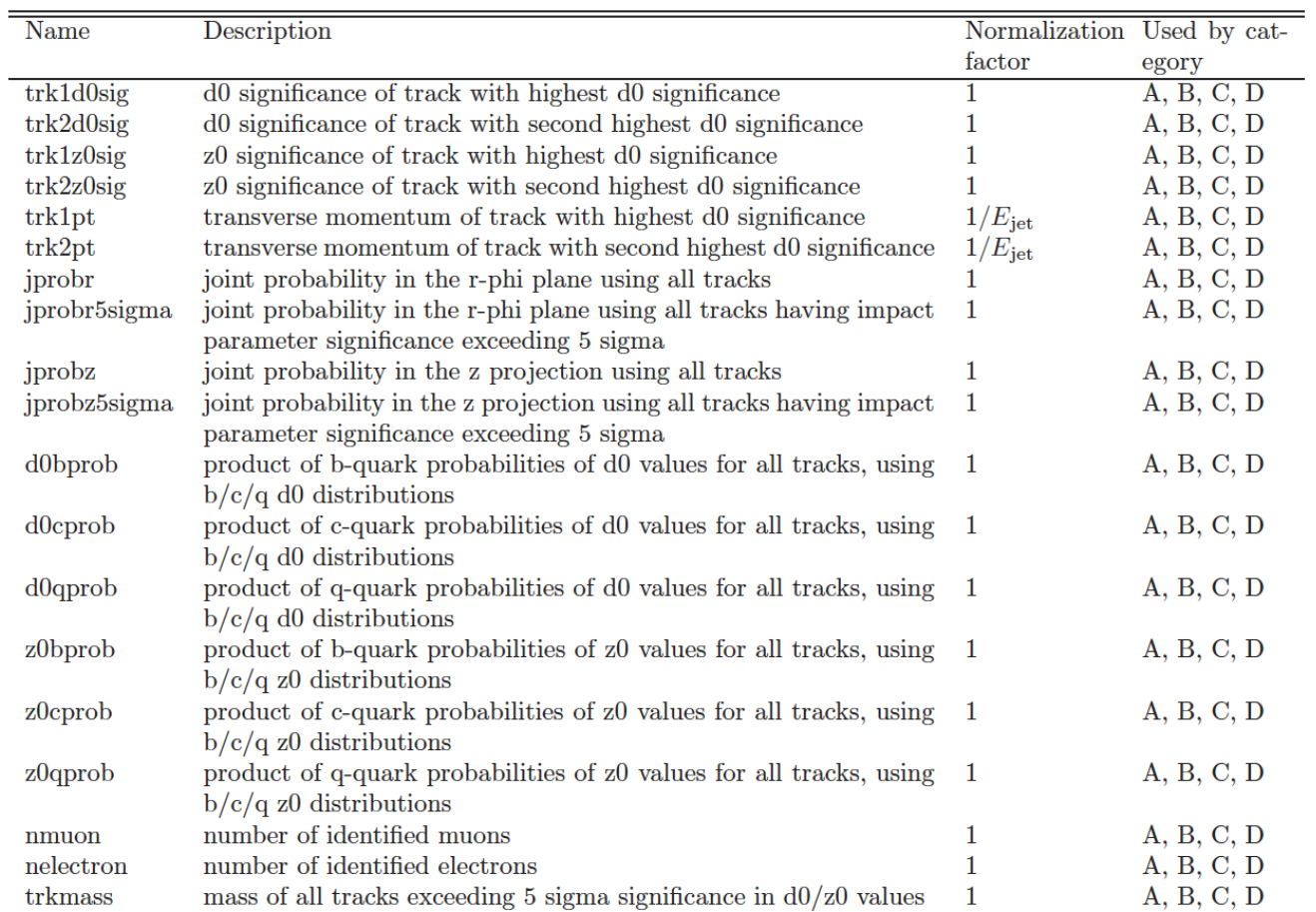

#### **TMVA in LCFI+ (variables)**

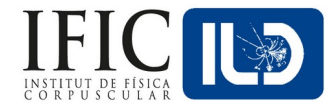

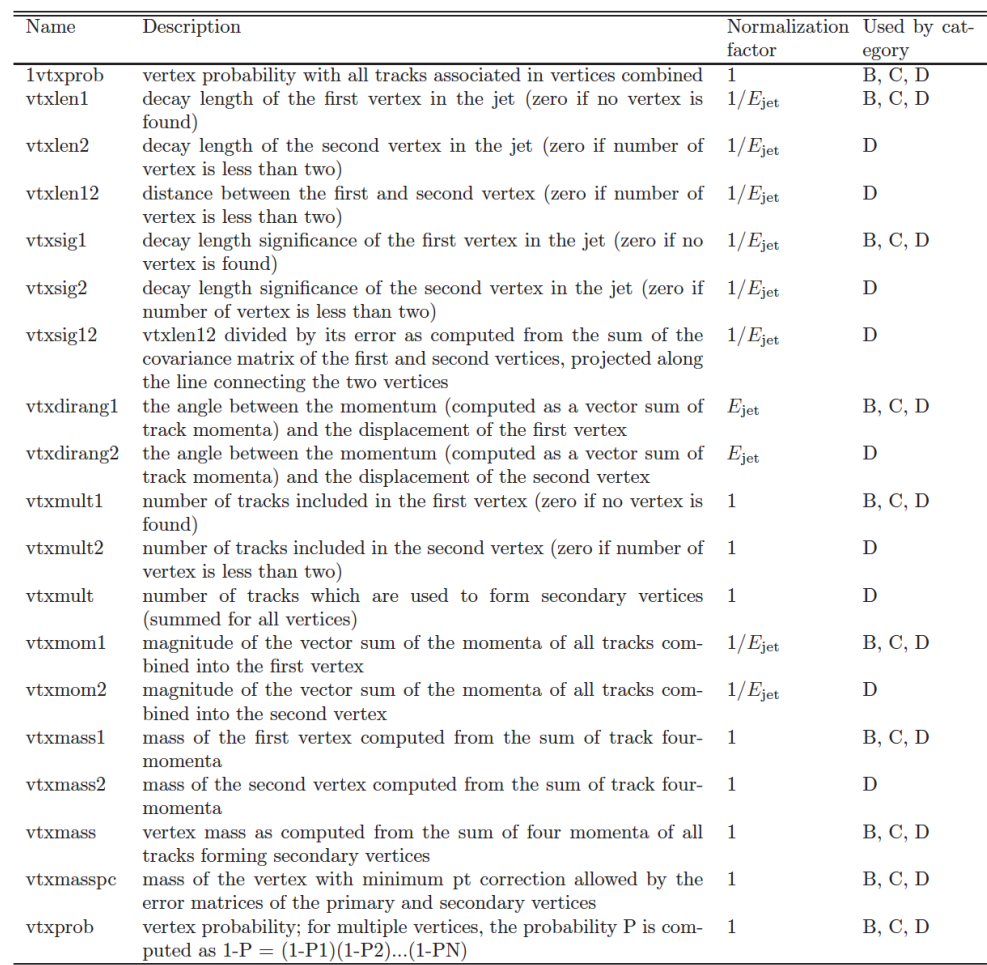

## **Boosted Decision Trees (BDT) - Overview**

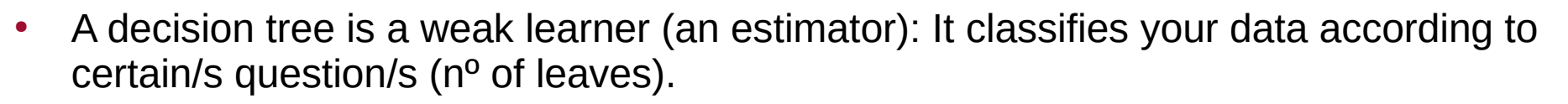

- Boosting is using many of these trees one after each other until you get a final classification.
	- ∘ Gradient Boosting is the most common one (and the one I'm using):

 $F_m(x) = F_{m-1}(x) + \eta \cdot h_m(x)$ ,  $0 < \eta \le 1$ 

- $\cdot$  Where F is the total prediction, h the prediction of a tree, and n is the learning rate (or shrinkage).
	- Each of the trees actually perform its classification using the gradient of the loss function of the previous one, so it keeps "refining" the result.

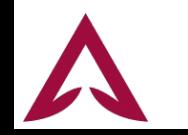

## **Boosted Decision Trees (BDT) - Overview**

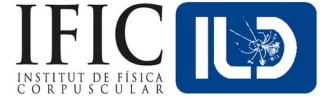

Simple visual representation $_1$ :

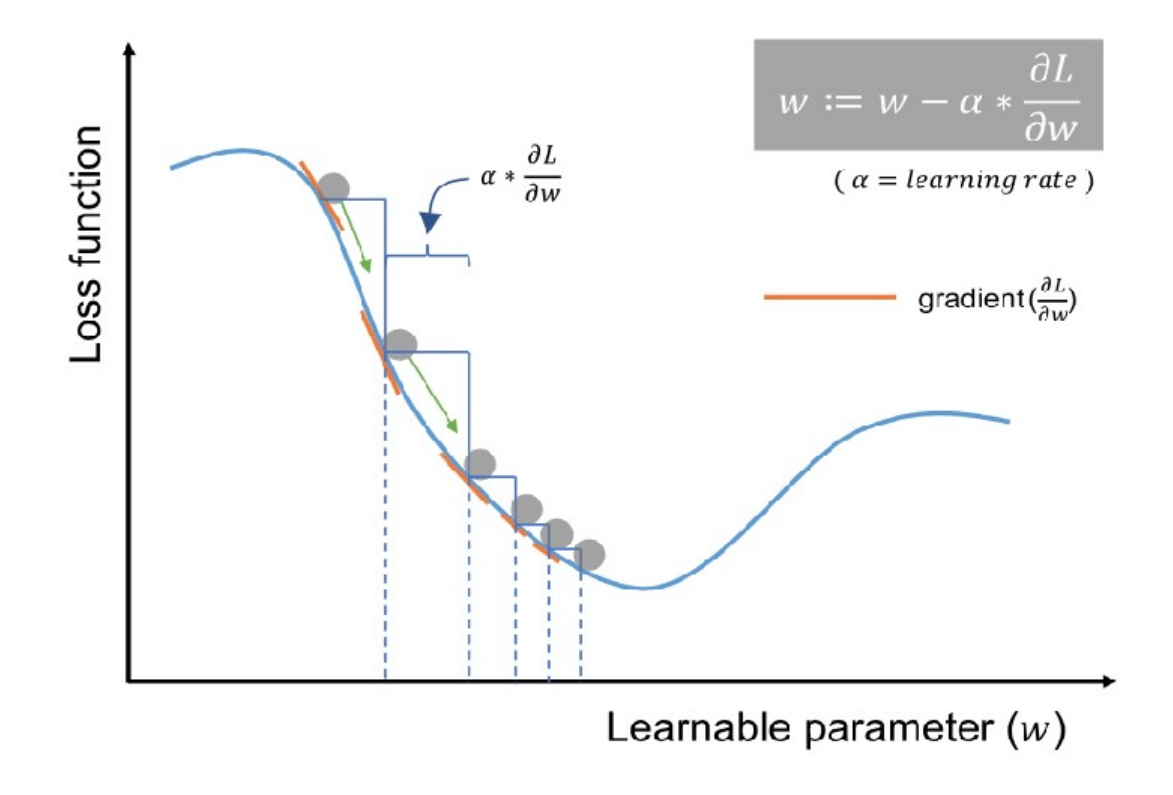

1. Website (Bradley Boehmke & Brandon Greenwell): https://bradleyboehmke.github.io/HOML/gbm.html

## **PSO – Implementation - Origin**

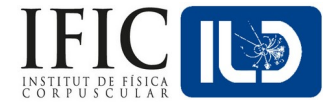

- I didn't start from scratch, but rather adapted [Andrej Saibel's code.](https://github.com/Andrej-CMS/ParticleSwarmOptimization) This code:
	- ∘ Is a signal-background classifier (2 classes).
		- ▸ Uses ROOT's classes that are optimal to Signal-vs-Background classifiers.
	- ∘ Includes nTuples variables as extra parameters to play with.
		- ▸ Optimizes the use of physical variables as well.
	- ∘ Includes a test to avoid overfitting (Kolmogorov-Smirnoff test).
	- ∘ Includes different types of FOM to choose from.
	- ∘ Was originally prepared to run in CMS computing services.
		- $\cdot$  There are different codes interacting in Python, C (C++) and bash; to prepare the particles, executing them, read the results and update their new configurations.

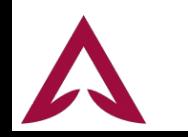

## **PSO – Kolmogorov-Smirnov Test**

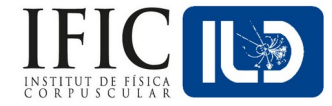

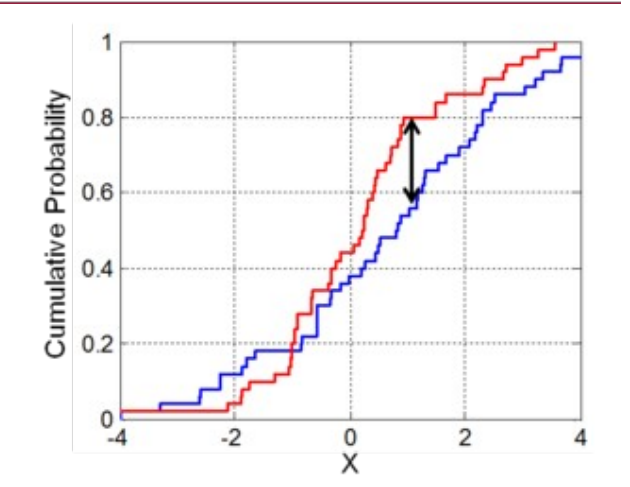

- Compare how likely there is that two different empirical distributions (histograms) came from the same underlying distribution function.
	- ∘ It uses the max. distance between the cumulative probability(CPD) of both histograms:

$$
D_{n,m} = \sup_x |F_{1,n}(x) - F_{2,m}(x)|
$$

Then, we past a test for such distance to a certain degree of significance level α (usually 0.05):

$$
D_{n,m} > \sqrt{-\ln\left(\tfrac{\alpha}{2}\right) \cdot \tfrac{1 + \frac{m}{n}}{2m}}.
$$

∘ The output is a p-value which determine how likely it is that both histograms came from the same distribution according to our significance level (e.g. 0.05 stands for 95% of agreement).

**Notice how a big jump in the CPD even in a very narrow region will lead to a very high distance (low KS score): Hyper-sensibility if the distributions are not smooth enough**

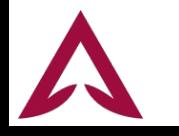

#### **PSO – Anderson-Darling Test**

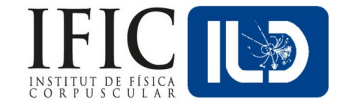

The AD test statistic is defined as:

$$
A^2=-n-S
$$

Where:

$$
S = \sum_{i=1}^n \frac{2i-1}{n}\left[\ln(F(Y_i))+\ln(1-F(Y_{n+1-i}))\right]
$$

- Being F the cumulative probability distribution for a certain distribution (or the other sample in our 2-samples scenario).
	- ∘ Works better with uniform distributions and higher binning.
- Again, the output is an estimator based on a cut in  $A > A<sub>critical</sub>$

**Notice how this kind of testing avoid the hyper-sensibility that we had in narrow jumps in the CPD but what if one of these jumps in CPD is actually relevant?**

#### **I chose very conservative (and secure) way to proceed: Applying both tests!**

#### **PSO Performance (500 GeV – cat. A)**

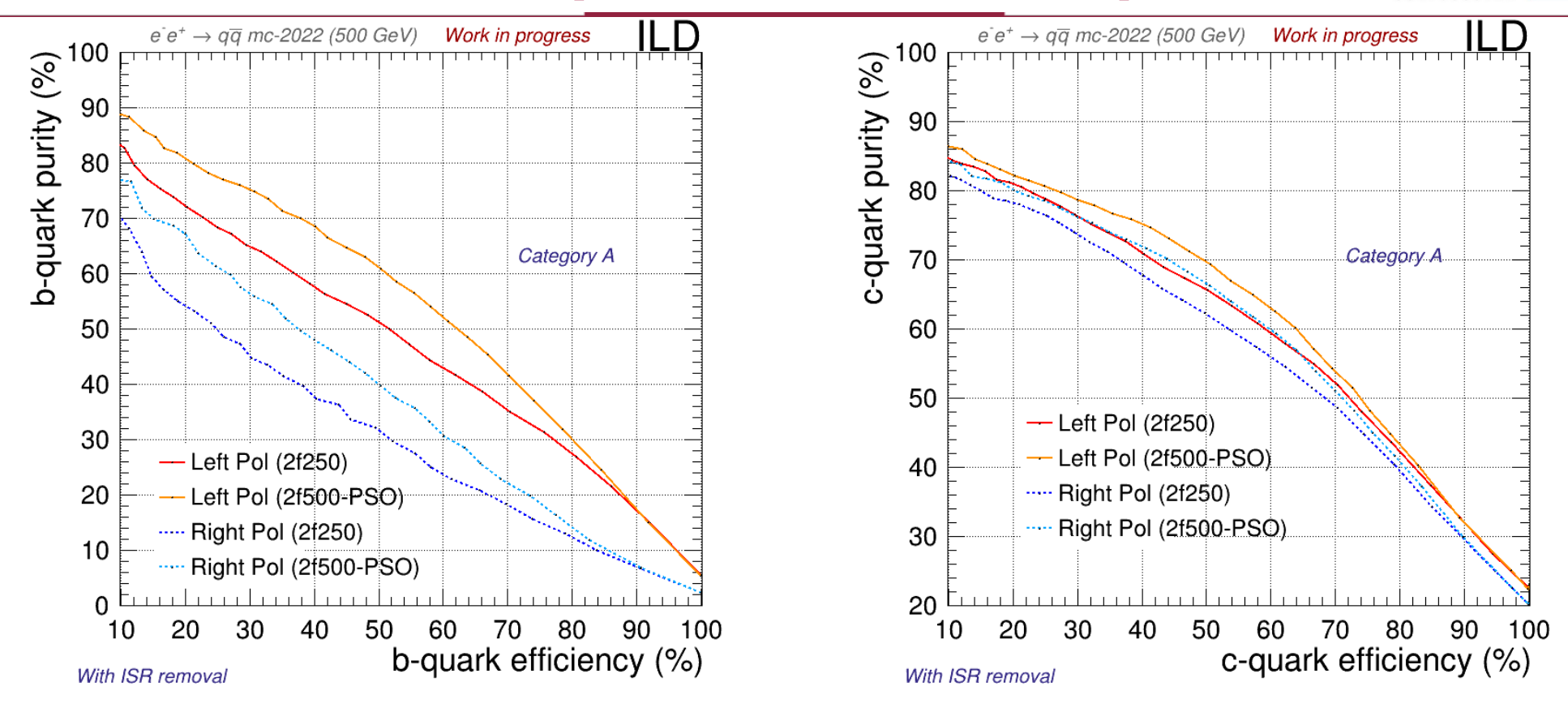

#### **PSO Performance (500 GeV – cat. B)**

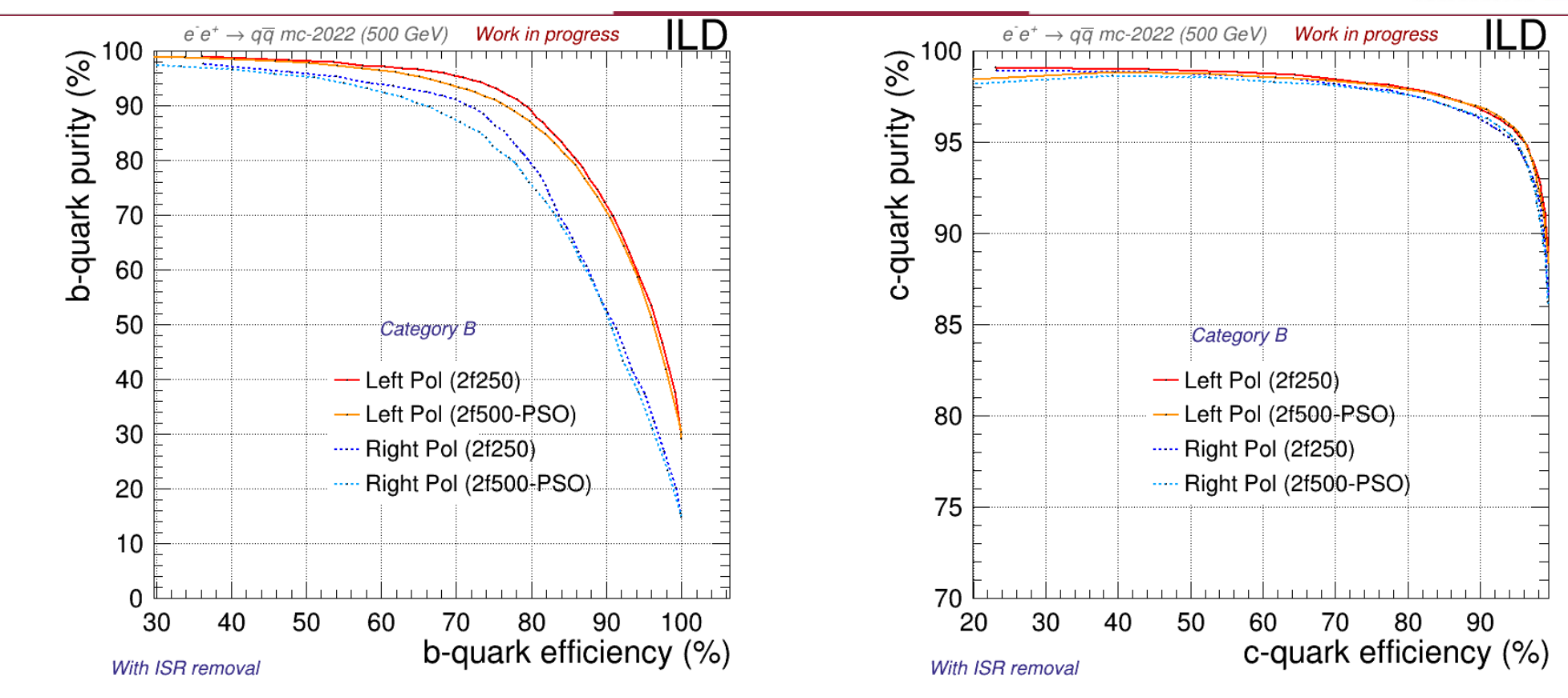

**This category does not perform well and it's being re-optimized** 

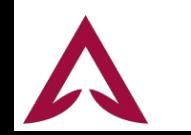

#### **PSO Performance (500 GeV – cat. C)**

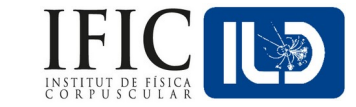

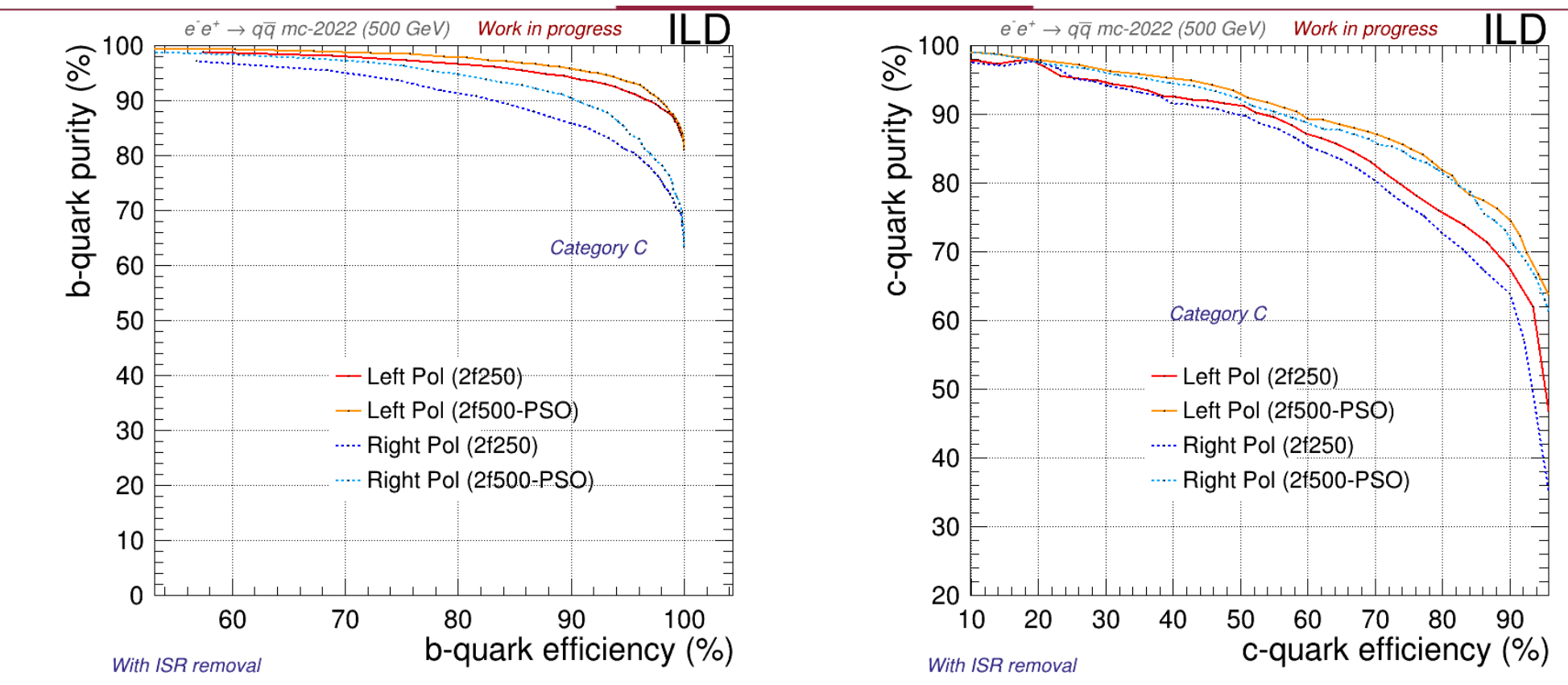

#### **PSO Performance (500 GeV – cat. D)**

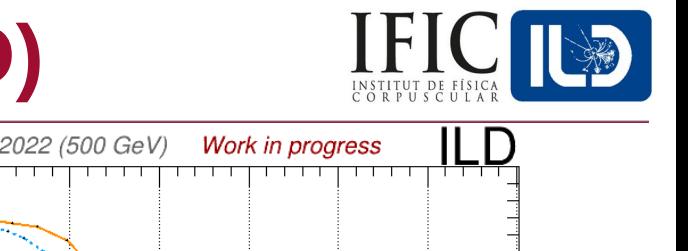

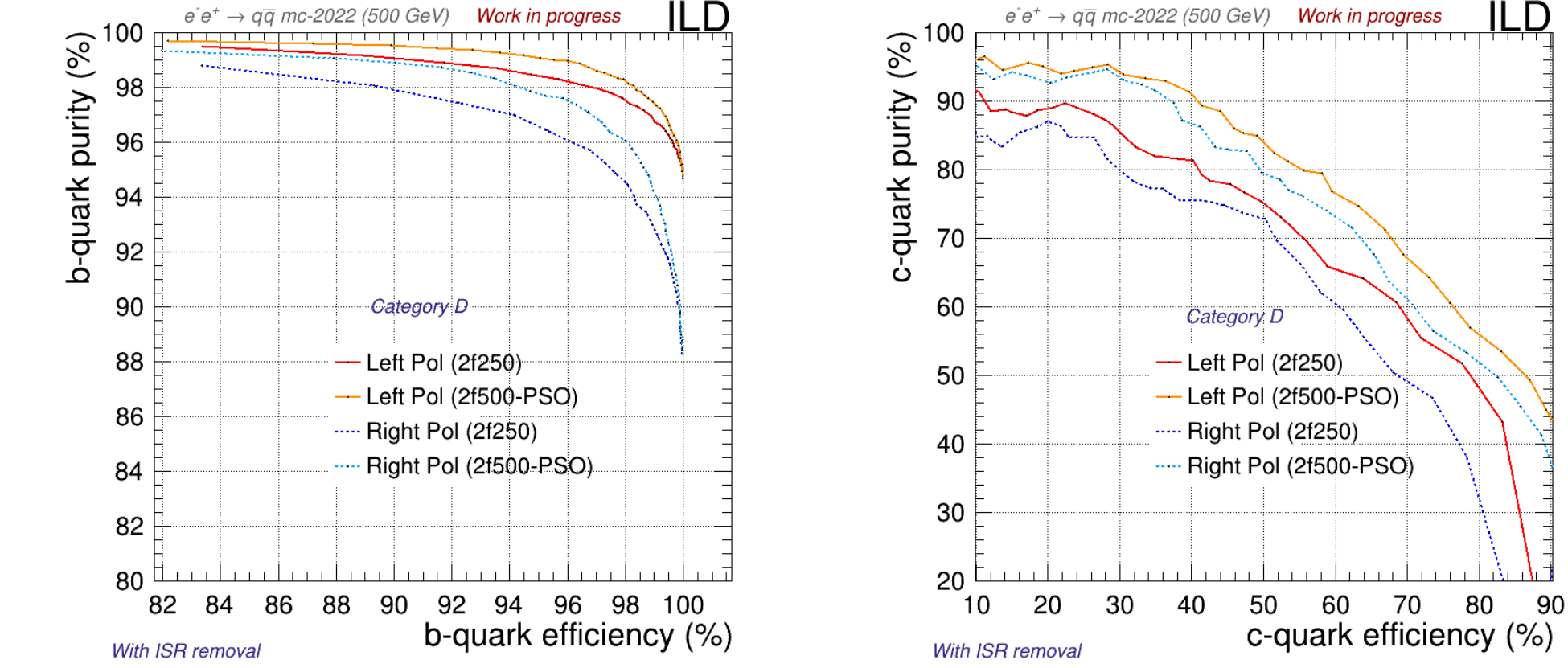

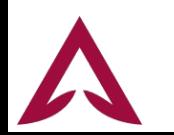

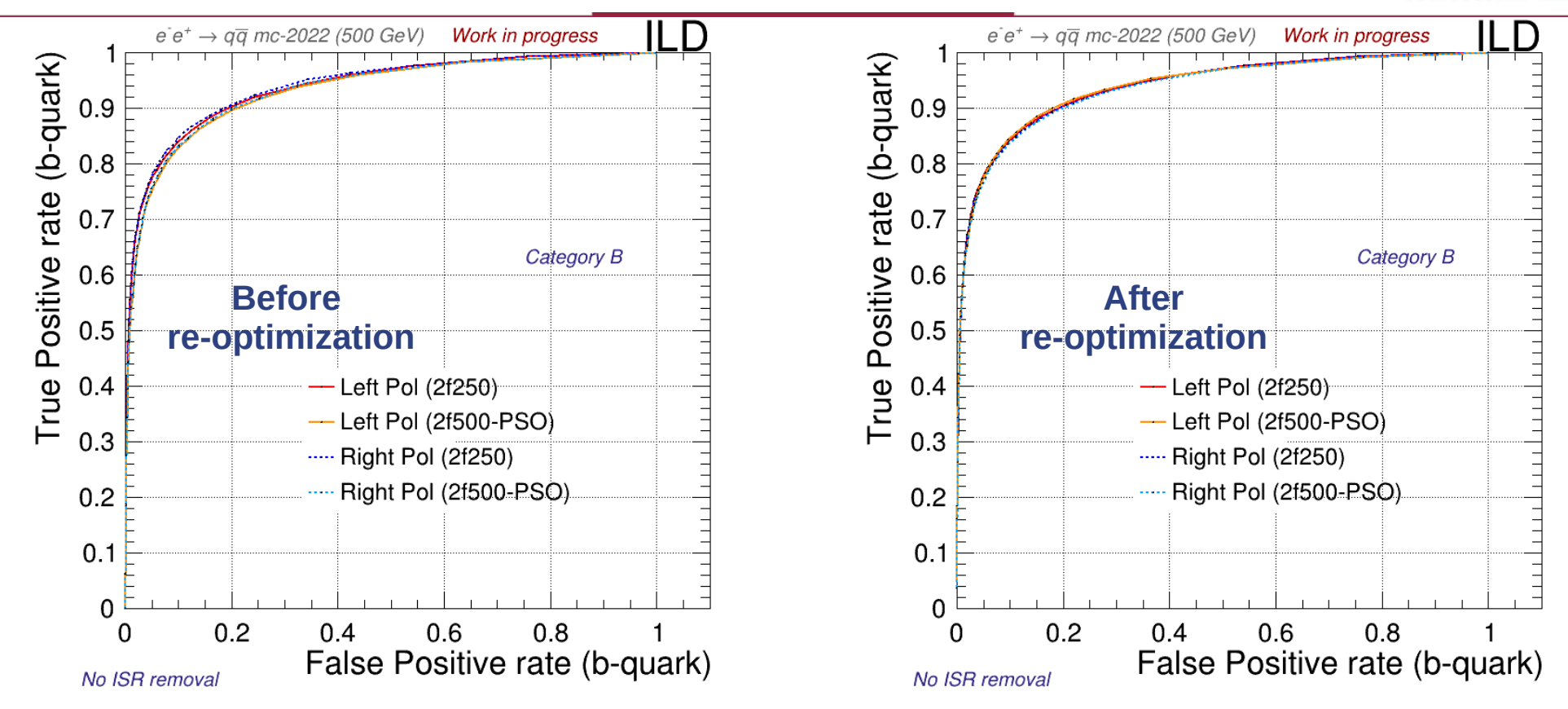

**Test done in different samples: Focus only in the difference between old & new weights**

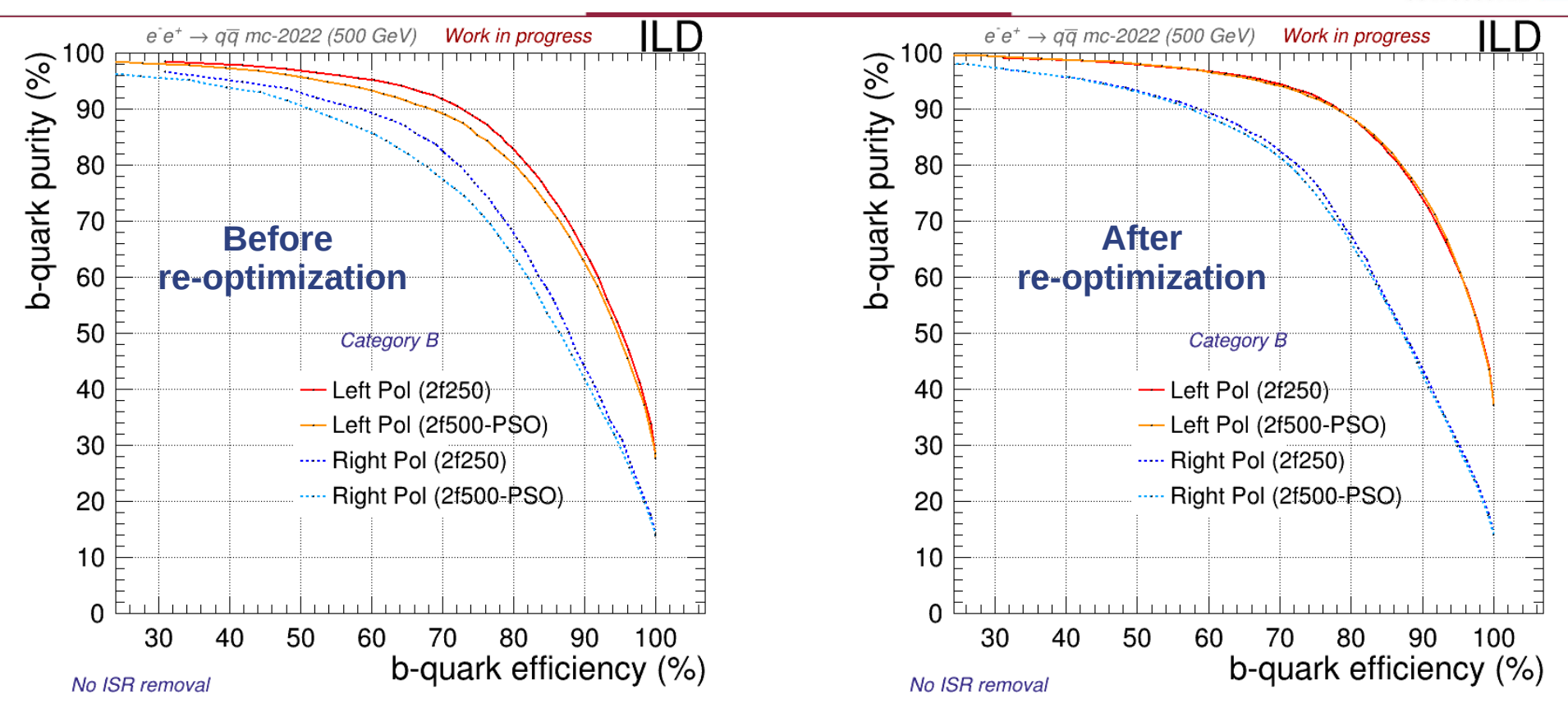

**Test done in different samples: Focus only in the difference between old & new weights**

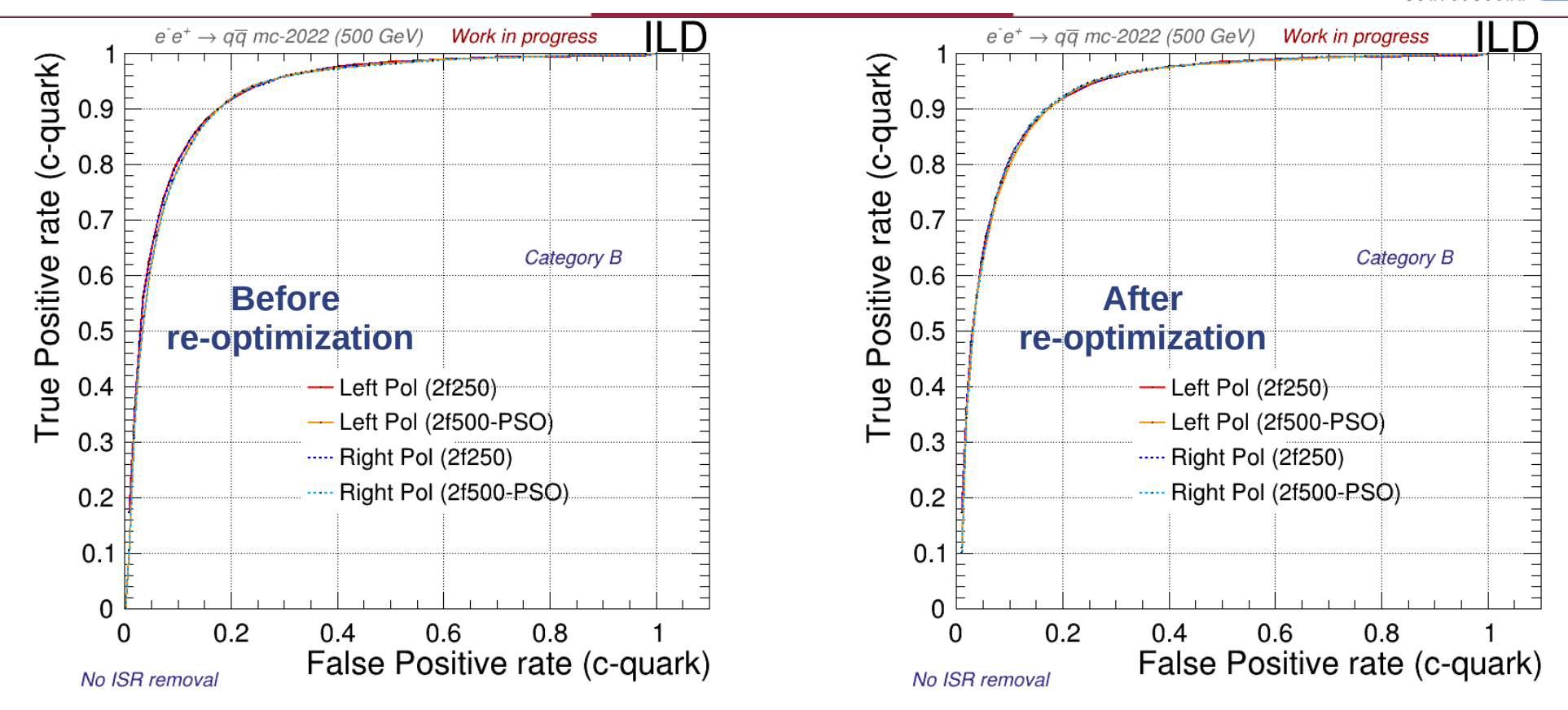

**Test done in different samples: Focus only in the difference between old & new weights**

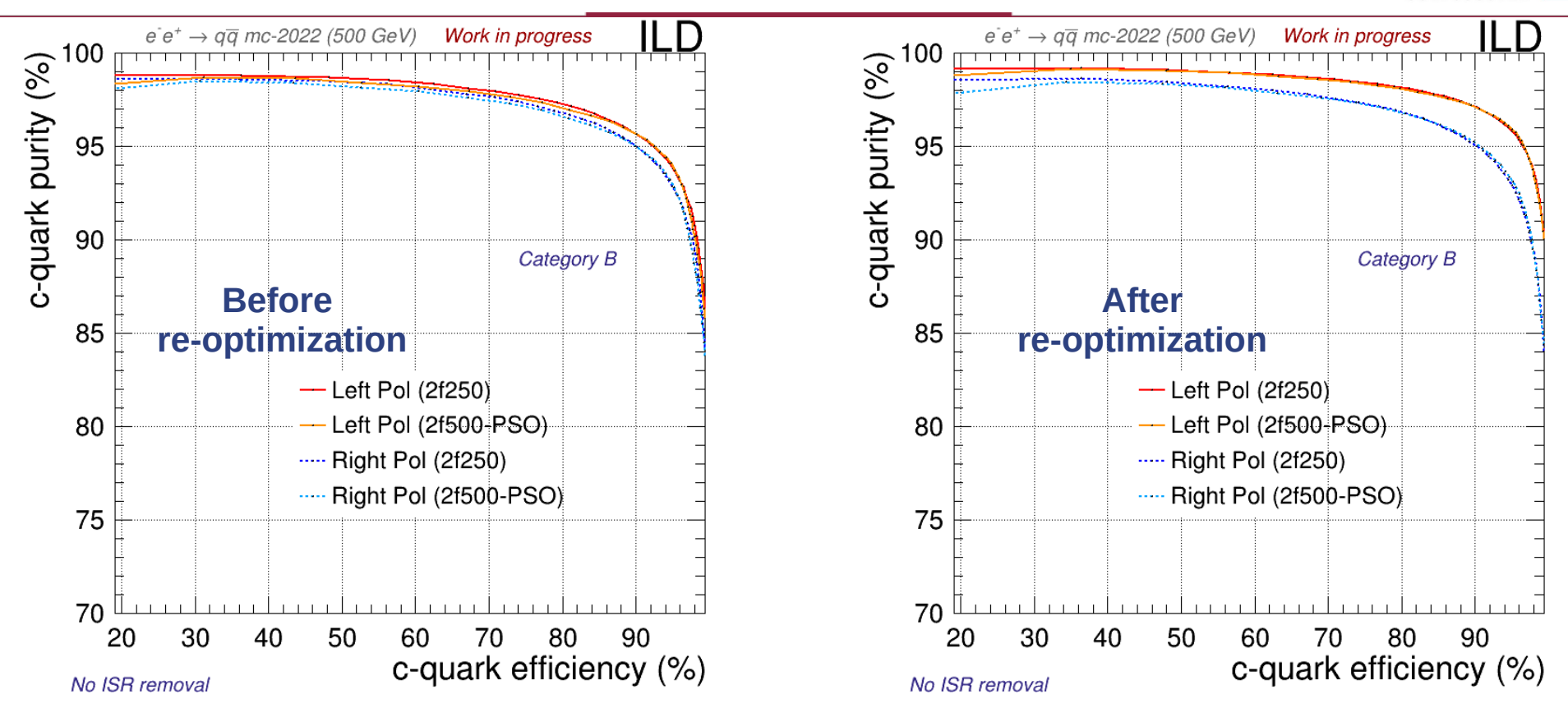

**Test done in different samples: Focus only in the difference between old & new weights**